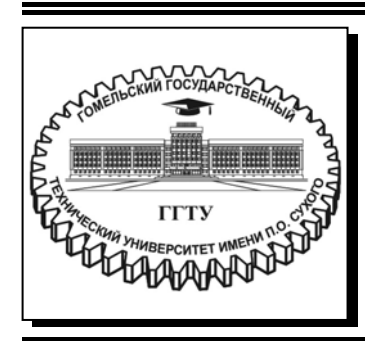

 **Министерство образования Республики Беларусь**

**Учреждение образования «Гомельский государственный технический университет имени П. О. Сухого»** 

**Кафедра «Автоматизированный электропривод»** 

## **М. Н. Погуляев, В. А. Савельев**

# **ЭЛЕМЕНТЫ АВТОМАТИЗИРОВАННОГО ЭЛЕКТРОПРИВОДА**

## **ПРАКТИКУМ**

**по выполнению лабораторных работ по одноименной дисциплине для студентов специальности 1-53 01 05 «Автоматизированные электроприводы» дневной и заочной форм обучения**

**Гомель 2020** 

УДК 62-83:681.51(075.8) ББК 31.291я73  $\Pi$ 43

> *Рекомендовано научно-методическим советом факультета автоматизированных и информационных систем ГГТУ им. П. О. Сухого* (*протокол № 10 от 03.06.2020 г.*)

Рецензент: доц. каф. «Электроснабжение» ГГТУ им. П. О. Сухого канд. экон. наук, доц. *Ю. А. Рудченко*

#### **Погуляев, М. Н.**

Элементы автоматизированного электропривода : практикум по выполнению лаборатор. работ по одноим. дисциплине для студентов специальности 1-53 01 05 «Автоматизированные электроприводы» днев. и заоч. форм обучения / М. Н. Погуляев, В. А. Савельев. – Гомель : ГГТУ им. П. О. Сухого, 2020. – 42 с. – Систем. требования: PC не ниже Intel Celeron 300 МГц ; 32 Mb RAM ; свободное место на HDD 16 Mb ; Windows 98 и выше ; Adobe Acrobat Reader. – Режим доступа: https://elib.gstu.by. – Загл. с титул. экрана. П43

Практикум предназначен для изучения основных элементов, составляющих информационную часть современных автоматизированных электроприводов. Лабораторные работы содержат теоретический и практический материал, необходимый для изучения преобразователей электрических сигналов, регуляторов, нелинейных и импульсных устройств, используемых в системах управления и регулирования электроприводами.

Для студентов специальности 1-53 01 05 «Автоматизированные электроприводы» дневной и заочной форм обучения.

> **УДК 62-83:681.51(075.8) ББК 31.291я73**

© Учреждение образования «Гомельский государственный технический университет имени П. О. Сухого», 2020

## ВВЕДЕНИЕ

В практикуме содержится описание шести лабораторных работ, составленных в соответствии с программой дисциплины «Элементы автоматизированного электропривода» для специальности спец. 1-53 01 05 «Автоматизированные электроприводы».

В лабораторных работах исследуются регуляторы, нелинейные схемы и преобразователи, являющиеся основными узлами информационно-измерительных устройств систем управления силовых преобразователей.

Выполнение описанных лабораторных работ знакомит студентов со схемной реализацией основных узлов систем управления и информационно-измерительных устройств, позволяет приобрести навыки расчета и экспериментального исследования, закрепляя тем самым теоретические сведения полученные при изучении курса лекций.

## ОБЩИЕ УКАЗАНИЯ

## 1. Подготовка, выполнение лабораторных работ и оформление отчетов

Выполнение лабораторной работы включает в себя несколько этапов: самостоятельная подготовка во внеурочное время, допуск к работе, проведение исследований, обработка экспериментальных данных и оформление отчета по лабораторной работе.

При самостоятельной подготовке студенты должны изучить принцип действия и методику расчета элементов и устройств, исследуемых в данной работе, усвоить цель, задачи и порядок выполнения; подготовить отчет; произвести необходимые предварительные расчеты.

На первом занятии преподаватель проводит инструктаж по технике безопасности в лаборатории со студентами, которые дают подписку об усвоении этих правил в соответствующем журнале. После этого ответственность за соблюдение правил техники безопасности возлагается на студентов, работающих в лаборатории, а контроль за их выполнением осуществляет преподаватель.

Для получения допуска к выполнению работы на стенде необходимо: представить и защитить отчет по предыдущей работе, представить подготовленный отчет к очередной работе и ответить на вопросы преподавателя.

При обработке экспериментальных данных проводится построение необходимых характеристик и осциллограмм, выявление на них особых точек или участков (например, линейных участков, частоту сопряжения и т.д.), сравнение с расчетными данными и получение выводов. Выводы должны содержать: сопоставление экспериментальных и расчетных данных, заключение о причинах их отклонений, заключение о допустимой области значений входной и выходной величин.

Отчет по выполненной работе должен содержать: название и цель работы, краткие теоретические сведения, схемы, исследуемые в работе, необходимые расчеты, таблицы с экспериментальными данными, требуемые графические зависимости, анализ результатов и выводы по работе.

4

Общие методические указания для выполнения работ на стенде следующие:

1. Необходимо ознакомиться с устройством стенда и уяснить назначение всех его элементов.

2. Перед сборкой схем и при их изменении питание лабораторной панели должно быть отключено.

3. Включение питания панели производится только после разрешения преподавателя.

4. Все измерения проводятся электронными цифровыми приборами и двухлучевым осциллографом.

5. При подключении в схему осциллографа его корпус должен соединяться с общей или "нулевой" точкой схемы.

6. Перед началом измерений приборы и осциллограф должны "прогреться" 10-15 мин. Поэтому они включаются до начала сборки схемы.

7. Окончательное отключение панели, приборов и разборка схемы производится после просмотра преподавателем экспериментальных данных.

## ЛАБОРАТОРНЫЕ РАБОТЫ

#### ЛАБОРАТОРНАЯ РАБОТА №1

#### АНАЛОГОВЫЕ РЕГУЛЯТОРЫ

Цель работы: изучение схем и исследование характеристик аналоговых регуляторов.

#### КРАТКИЕ ТЕОРЕТИЧЕСКИЕ СВЕДЕНИЯ

Системы автоматического регулирования (САР), применяемые в промышленных установках, должны обеспечить значение самых разных величин с заданной точностью. Основным элементом позволяющим выполнить указанную функцию, является регулятор.

Регулятор - это устройство, осуществляющее преобразование управляющего сигнала в соответствии с математической операцией, требуемой по условиям работы системы автоматического управления или регулирования. К типовым видам преобразования относятся: пропорциональное - П, пропорционально-интегральное - ПИ, пропорционально-интегро-дифференциальное - ПИД и ряд других.

Основу аналогового регулятора составляет операционный усилитель (ОУ). Интегральные ОУ, применяемые в промышленной электронике, обладают следующими характеристиками:

- дифференциальный коэффициент усиления в разомкнутом состоянии  $K_{\rm vo}$ = 10<sup>3</sup> ÷ 10<sup>5</sup>;

- входное сопротивление  $R_{\rm BX}$  > 100 кОм;

- выходное сопротивление  $R_{\text{max}} = 0.2 \div 1 \text{ kOm}$ ;

- сопротивление нагрузки  $R_{\rm H}$  > 2 кОм;

- $f_n < 1$  M $\Gamma$ u; - полоса пропускания
- $U_n = \pm 15$  B. - напряжение питания

Для построения регуляторов чаще используют схемы включения ОУ с инверсным входом, представленные на рис.1.1 и имеющие передаточные функции:

- для схемы на рис. 1.1, *а*:

$$
W(p) = \frac{U_{\text{B-LX}}(p)}{U_{\text{BX}}(p)} = \frac{Z_{\text{oc}}(p)}{Z_{\text{BX}}(p)},
$$
\n(1.1)

- для схемы на рис. 1.1,  $\delta$ :

$$
W(p) = \frac{U_{\text{BLX}}(p)}{U_{\text{BX}}(p)} = \frac{Z_{\text{oc}}(p)}{R_{\text{BX}}} \cdot \left(1 + \frac{Z_1(p)}{Z_2(p)}\right).
$$
 (1.2)

Используя комплексные активные и емкостные сопротивления в обратной связи  $(Z_{\text{oc}})$  и в потенциометре  $(Z_1, Z_2)$  можно получать регуляторы с разными передаточными функциями.

В САР с постоянными параметрами и структурой П-, ПИ- и реже ПИД- регуляторы выполняются по схеме на рис. 1.1, а.

Для облегчения настройки регулятора в конкретной системе и для повышения помехозащищенности (для ПИД и ПД) используют

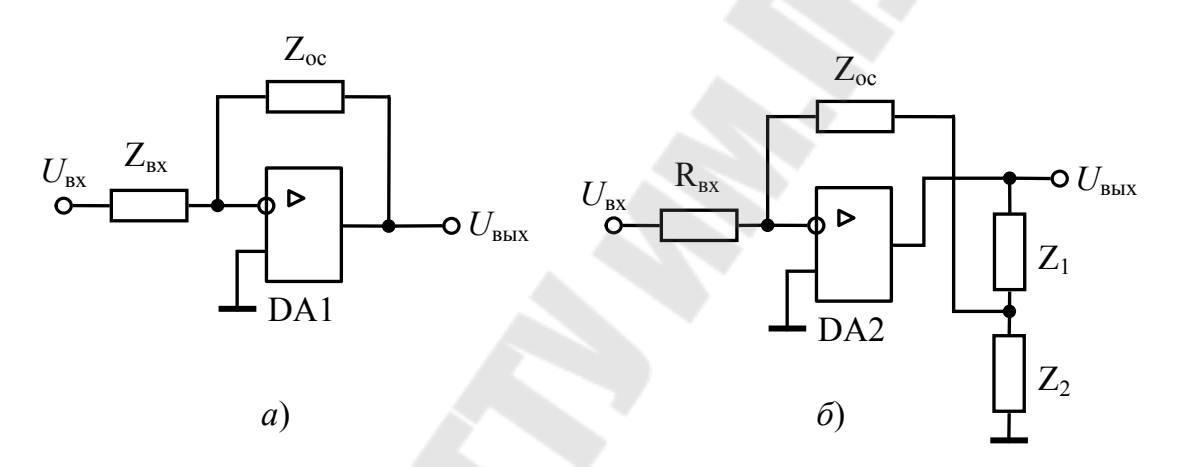

Рис. 1.1. Электрическая схема включения ОУ в регуляторах (а) и схема регулятора с функциональным потенциометром (б)

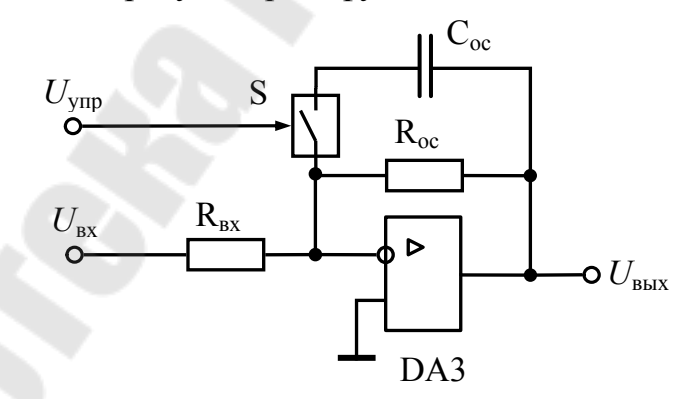

Рис. 1.2. Электрическая схема адаптивного регулятора

схему на рис. 1.1, б. Для уменьшения искажений передаточной функции (2) необходимо выполнение следующего условия в полосе пропускания

$$
|Z_{\text{oc}}| \gg |Z_1 + Z_2|
$$

Если в процессе работы меняются параметры объекта регулирования САР, то применяют адаптивные (приспосабливающиеся) регуляторы с изменяемой структурой.

Один из вариантов такого регулятора представлен на рис. 1.2. При отсутствии сигнала  $U_{\text{vm}}$  управляемый ключ S интегрального исполнения разомкнут и передаточная функция соответствует П- регулятору. С подачей сигнала ключ замыкается, в цепь обратной связи ОУ вводится емкость и схема соответствует А- регулятору.

#### ОПИСАНИЕ ЛАБОРАТОРНОЙ ПАНЕЛИ

Испытательная панель лабораторного стенда содержит усилитель DA1, применяемый для сборки регуляторов с постоянными и регулируемыми параметрами в соответствии со схемами, представленными на рис. 1.4 и DA2, включенный по схеме адаптивного регулятора с блокировкой (рис. 1.3). Адаптация производится изменением параметров обратной связи с помощью ключа DA3.1, а блокировка регулятора – ключом DA3.2.

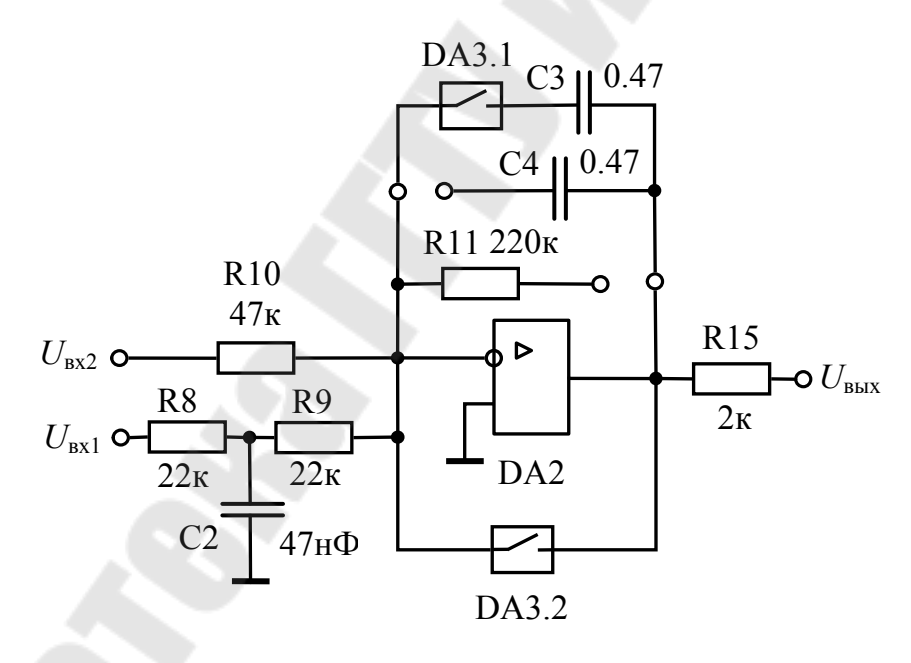

Рис. 1.3. Электрическая схема адаптивного регулятора на лабораторной панели стенда

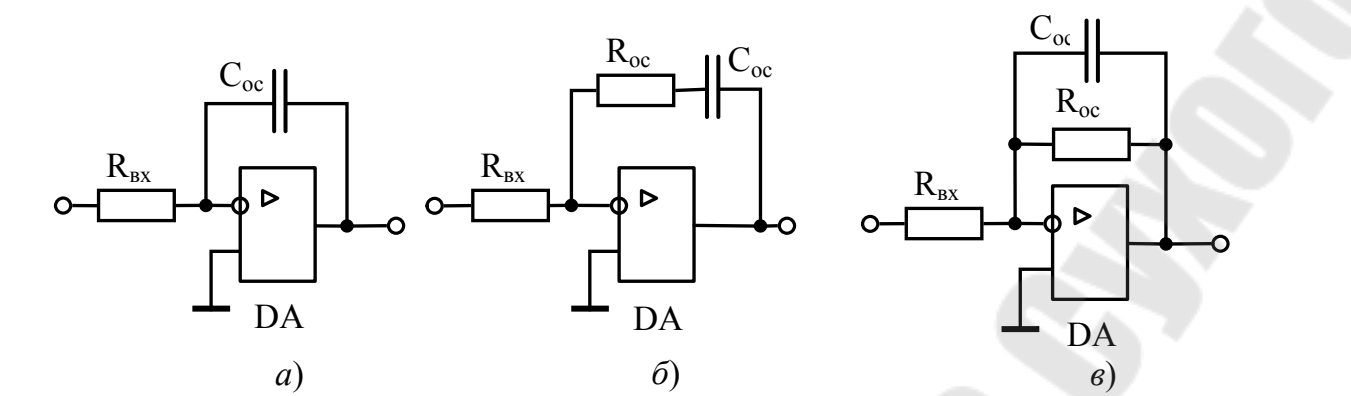

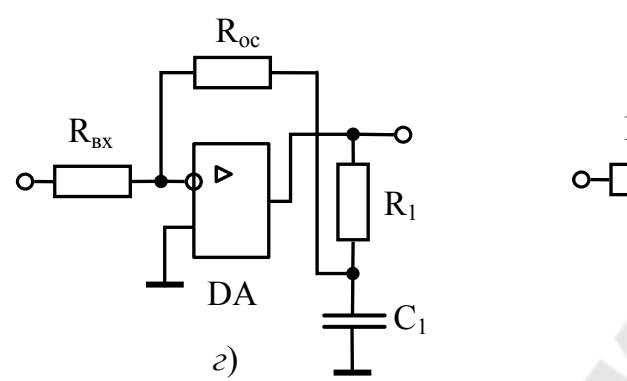

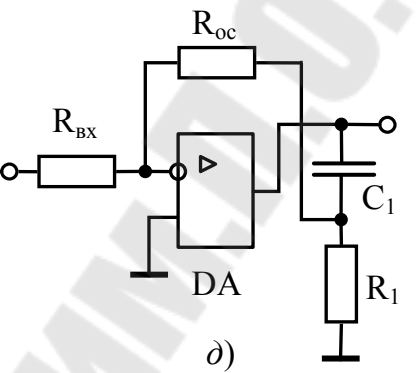

Рис. 1.4. Схемы исследуемых регуляторов

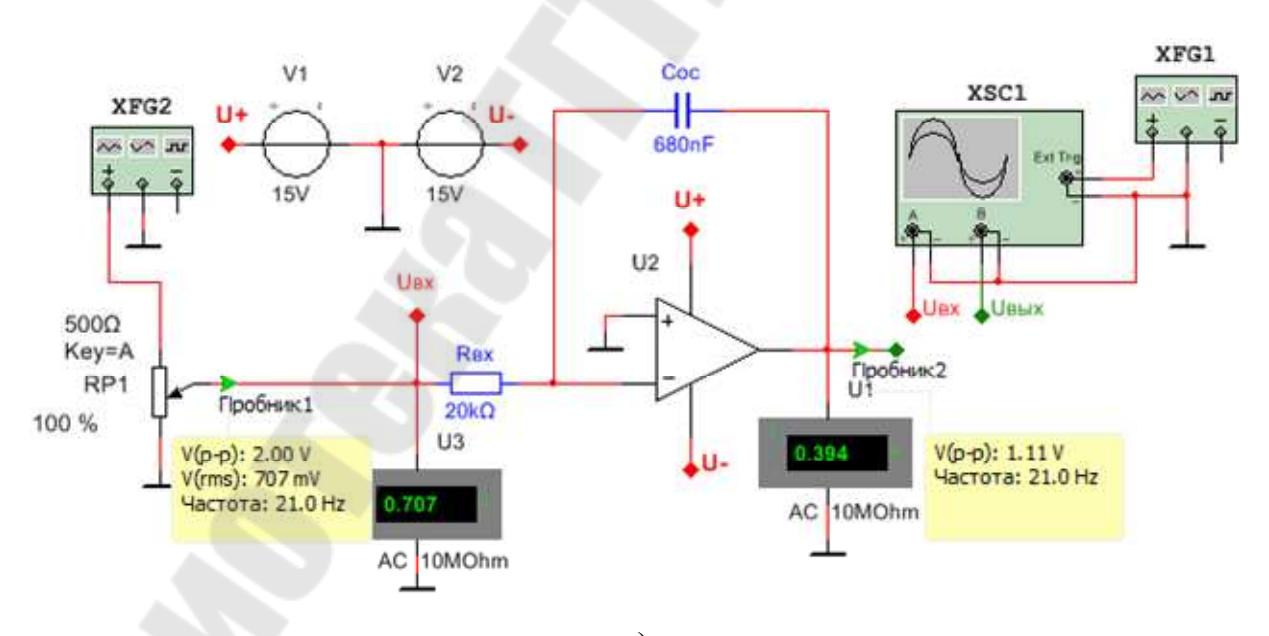

 $a)$ 

9

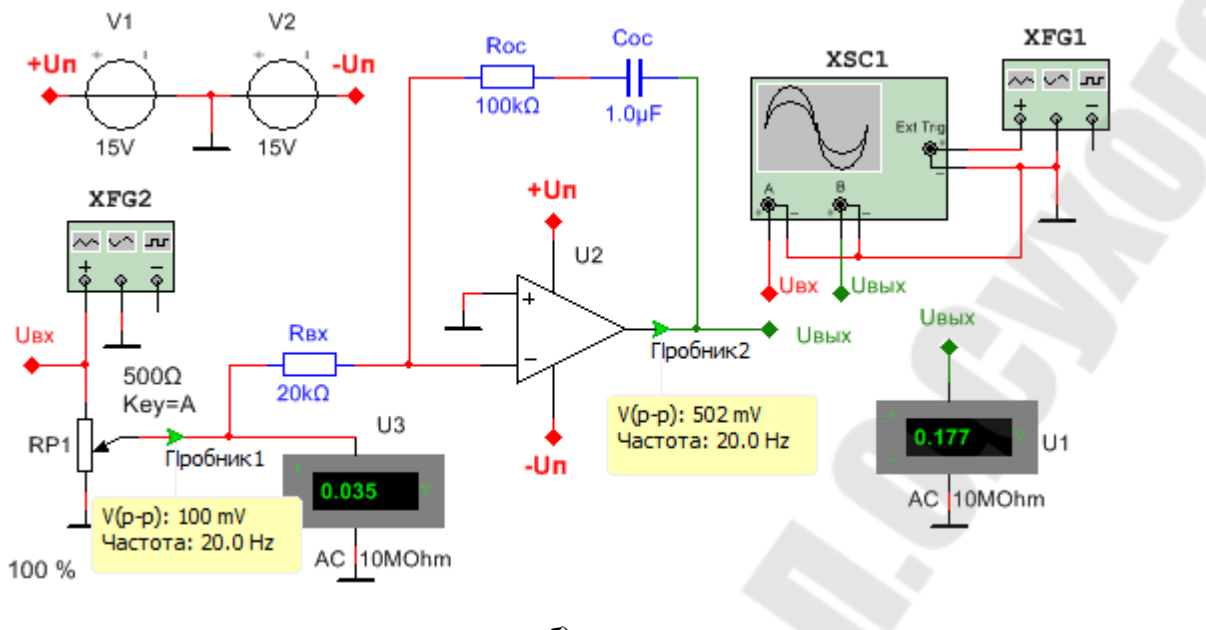

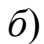

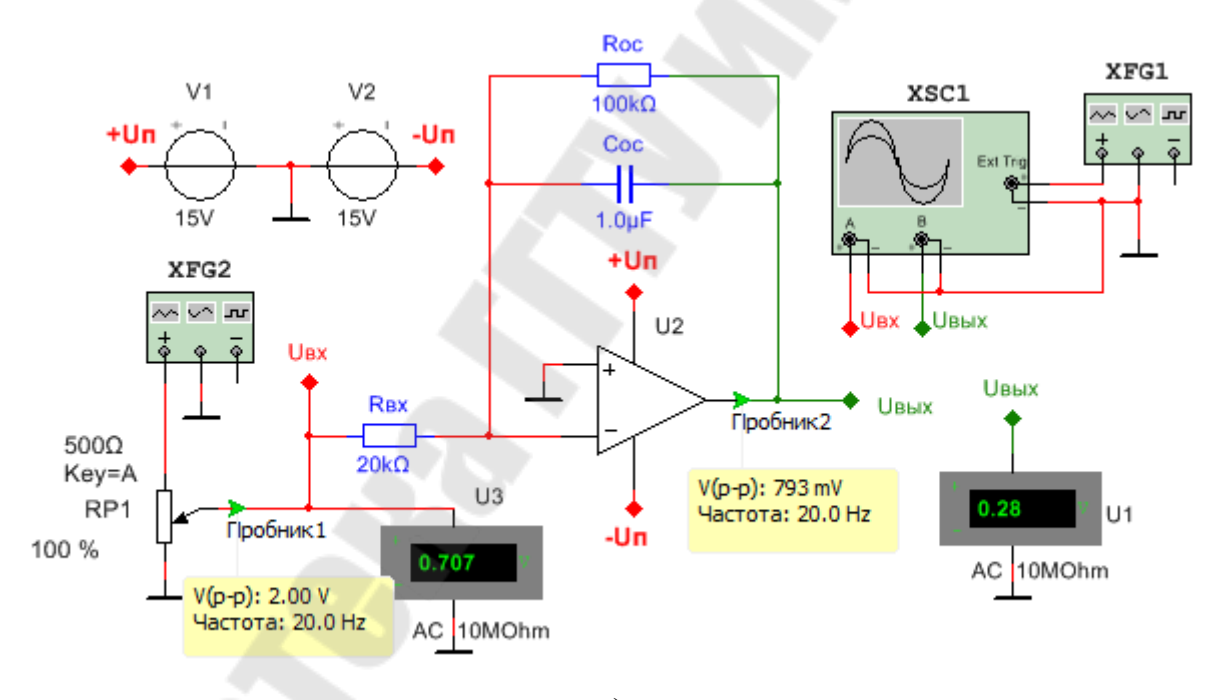

 $\epsilon$ 

10

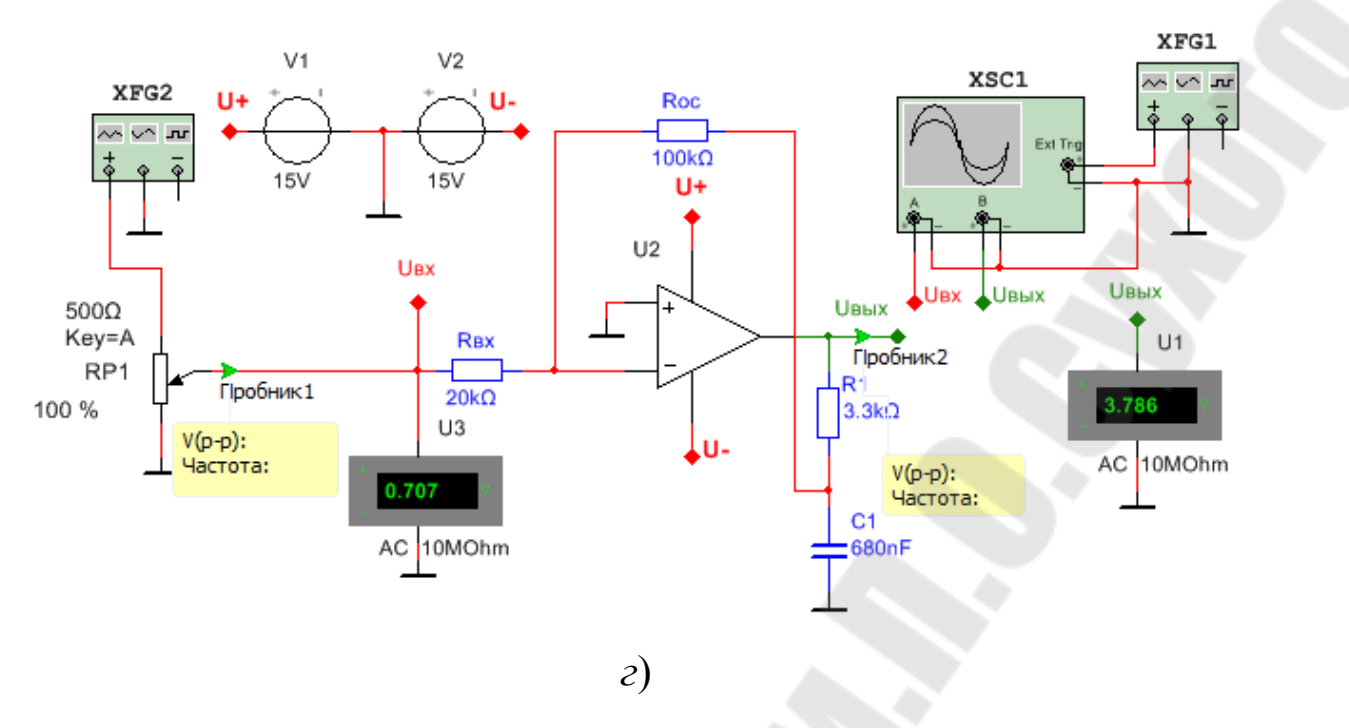

*Puc. 1.5.* Схемы исследуемых регуляторов в программе NI Multisim

## **ПОРЯДОК ВЫПОЛНЕНИЯ**

1. Определить передаточную функцию регулятора (рис.1.4), выбранного по таблице 1.1 в соответствии с номером бригады и данными, указанными в таблице 1.2. Рассчитать частоту среза или частоту сопряжения.

2. Определить передаточные функции адаптивного регулятора, представленного на лабораторной панели с входным фильтром R8C2 при разомкнутом и замкнутом ключе DA3.1.

Таблица 1.1

#### Выбор варианта схемы регулятора

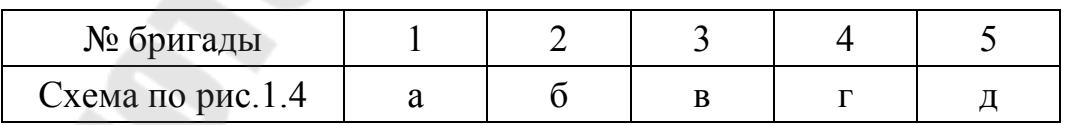

Таблица 1.2

Параметры элементов схем регуляторов

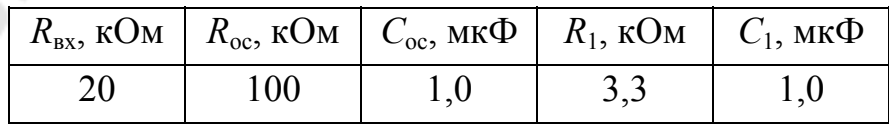

3. Собрать схему выбранного регулятора (п.1) в программе компьютерного моделирования NI Multisim и провести его исследование:

а) снять и построить амплитудно-частотную характеристику регулятора

$$
A = \frac{U_{\text{BLX}.m}}{U_{\text{BX}.m}} = f(\omega);
$$

б) определить характерные точки и сравнить их с расчетными;

в) снять переходную характеристику  $U_{\text{max}}(\tau) = f(\tau)$ .

Вид схем некоторых регуляторов, собранных в программе NI Multisim, представлены на рис. 1.5.

4. Собрать схему исследуемого регулятора на лабораторном стенде и провести его исследование согласно п.3.

Сравнить и проанализировать результаты, полученные при исследовании на лабораторном стенде и в программе компьютерного моделирования.

5. Собрать схему адаптивного регулятора, снять и построить его амплитудно-частотные характеристики с замкнутым и разомкнутым ключом DA3.1, проверить работу блокировки регулятора.

## МЕТОДИЧЕСКИЕ УКАЗАНИЯ

1. Для снятия амплитудно-частотной характеристики на вход регулятора подают с генератора низкой частоты синусоидальный сигнал с амплитудой, не вызывающей насыщение операционного усилителя, т.е. напряжение на выходе ОУ не должно превышать  $8,0 - 10,0$  В во всём диапазоне исследуемых частот.

2. Снятие переходной характеристики производится при подаче прямоугольных импульсов с генератора низкой частоты амплитудой 0.1 ... 1.0 В в зависимости от типа исследуемого регулятора.

3. Управление ключами DA3.1 и DA3.2 производится переключателями S1 и S2.

## ВОПРОСЫ К ЗАЩИТЕ ЛАБОРАТОРНОЙ РАБОТЫ

1. Назначение и типы регуляторов.

- 2. Передаточные функции, АЧХ и ФЧХ регуляторов.
- 3. Переходные характеристики регуляторов.

#### ЛАБОРАТОРНАЯ РАБОТА № 2

## **АНАЛОГОВЫЕ СХЕМЫ С НЕЛИНЕЙНЫМИ ОБРАТНЫМИ СВЯЗЯМИ**

*Цель работы:* изучение аналоговых схем с нелинейными обратными связями и исследование их характеристик.

#### КРАТКИЕ ТЕОРЕТИЧЕСКИЕ СВЕДЕНИЯ

В САР (в главной цепи воздействия, в обратных связях, на входе системы), в измерительных преобразователях используют различного рода нелинейные узлы, выполненные на ОУ с нелинейными обратными связями. К ним относятся: однополярные выпрямители, узлы выделения модуля (двухполярные выпрямители), ограничители сигнала, задатчики интенсивности, компараторы, функциональные преобразователи и др.

Однополярный выпрямитель, схема которого приведена на рис.2.1, применяется в качестве нелинейного элемента или узла получения выходного сигнала только при одной полярности входного. Для обычного выпрямителя порог чувствительности лежит в пределах 0,3...0,7 В, в зависимости от материала диодов. Активный выпрямитель на ОУ имеет чувствительность в несколько милливольт. Для схемы на рис. 2.1 при отрицательной полярности входного сигнала выходное напряжение равно 0, так как VD2 закрыт положительным напряжением на выходе ОУ, а VD1 шунтирует цепь обратной связи. При положительной полярности входного сигнала VD2 открывается, и выпрямитель работает как инвертор напряжения с коэффициентом усиления

$$
k_{\rm y} = R_3 / R_2.
$$

Узел выделения модуля сигнала может быть собран на одном или двух ОУ. В последнем случае схема (рис. 2.2) оказывается более точной и выходное напряжение

$$
U_{\text{BLX}} = \begin{cases} U_{\text{BX}} \cdot \left( \frac{R_3}{R_2} \cdot \frac{R_6}{R_4} - \frac{R_6}{R_5} \right), \ npu \ U_{\text{BX}} \ge 0, \\ -U_{\text{BX}} \cdot \frac{R_6}{R_5}, \ npu \ U_{\text{BX}} \le 0. \end{cases}
$$

Ограничители широко применяются в схемах промышленных установок для ограничения сигнала, получения нелинейностей, изменения структуры САР и т.п. На рис. 2.3 представлена простейшая схема ограничителя. Если стабилитроны VD1 и VD2 закрыты, то выходное напряжение

$$
U_{\text{BbIX}} = -U_{\text{Bx}} R_6 / R_4,
$$

а при открывании

 $U_{\text{BbIX}} = \pm U_{\text{CT}}$ .

Задатчики интенсивности предназначены для формирования плавного изменения выходного напряжения при ступенчатом входном сигнале. Схема интегрирующего устройства представлена на рис. 2.4.

ОУ DA3 управляет источником опорного напряжения (VT1. VT2, R13, R14). Время нарастания выходного напряжения интегратора DA4 до заданного значения от момента подачи ступенчатого входного сигнала определяется постоянной времени  $R_{15}C_1$  и уровнем опорного напряжения.

## ОПИСАНИЕ ЛАБОРАТОРНОЙ ПАНЕЛИ

Лабораторная панель стенда содержит все элементы необходимые для сборки и исследования представленных выше схем. ОУ DA1 предназначен для сборки схемы однополярного выпрямителя, ОУ DA2 - ограничителя сигнала. На DA1 и DA2 собирается схема узла выделения модуля.

Для сборки схемы задатчика интенсивности используются DA3 и DA4. Потенциометрами R13 и R14 устанавливаются уровни опорного напряжения для интегратора на DA4.

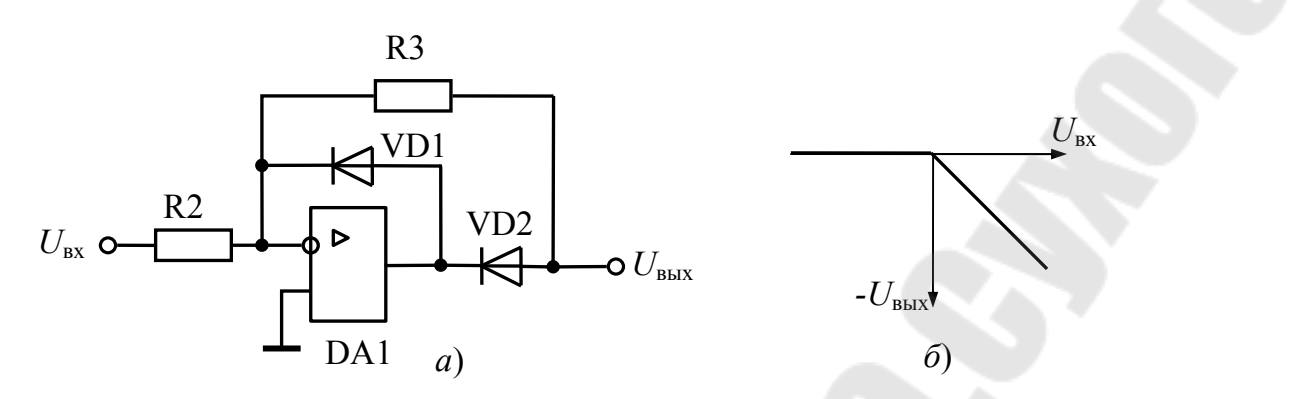

*Рис. 2.1.* Электрическая схема однополярного выпрямителя (*а*) и его передаточная характеристика (*б*)

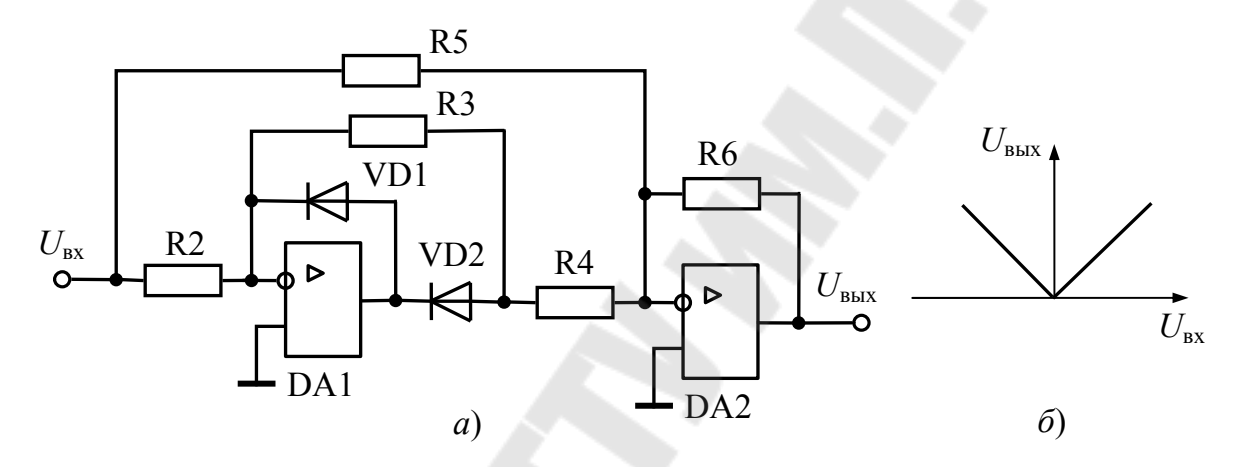

*Рис. 2.2.* Электрическая схема выделителя модуля (*а*) и его передаточная характеристика (*б*)

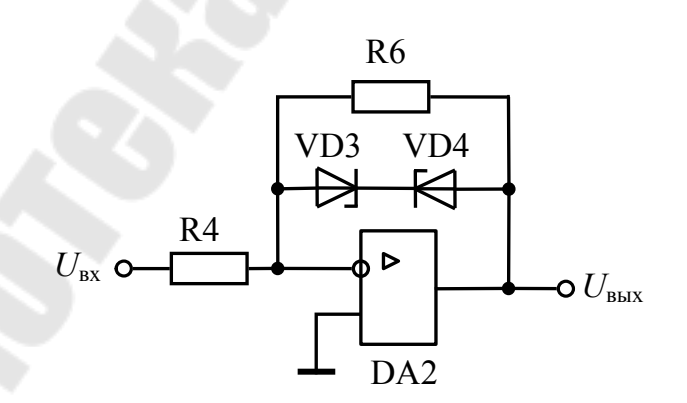

*Рис. 2.3*. Электрическая схема ограничителя сигнала

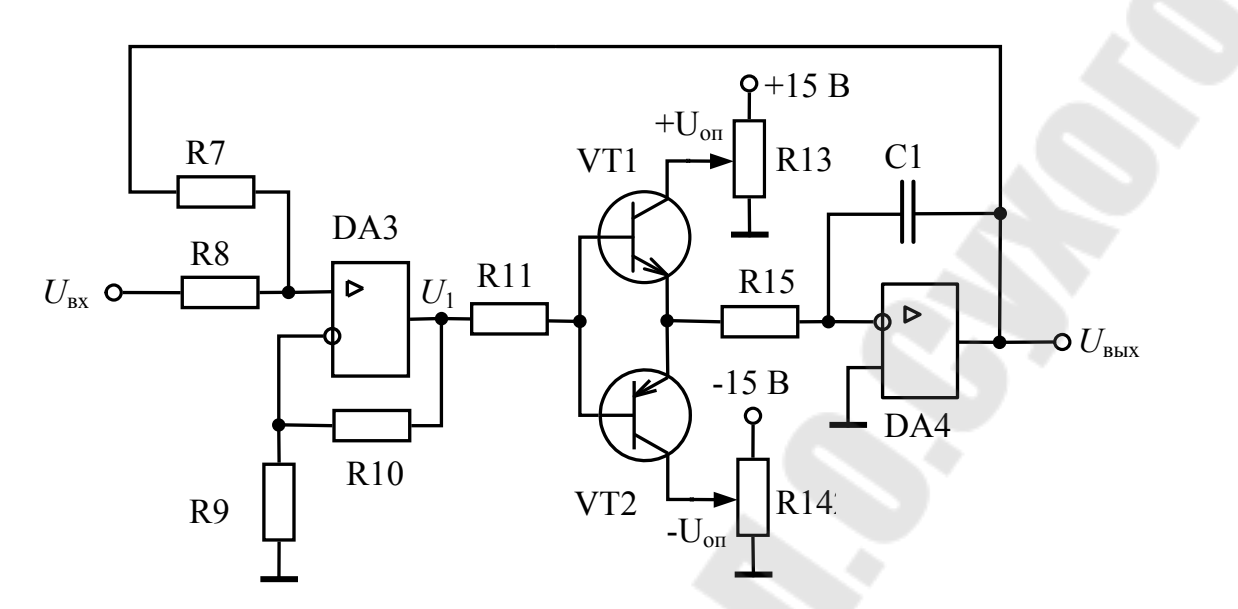

Рис. 2.4. Электрическая схема задатчика интенсивности

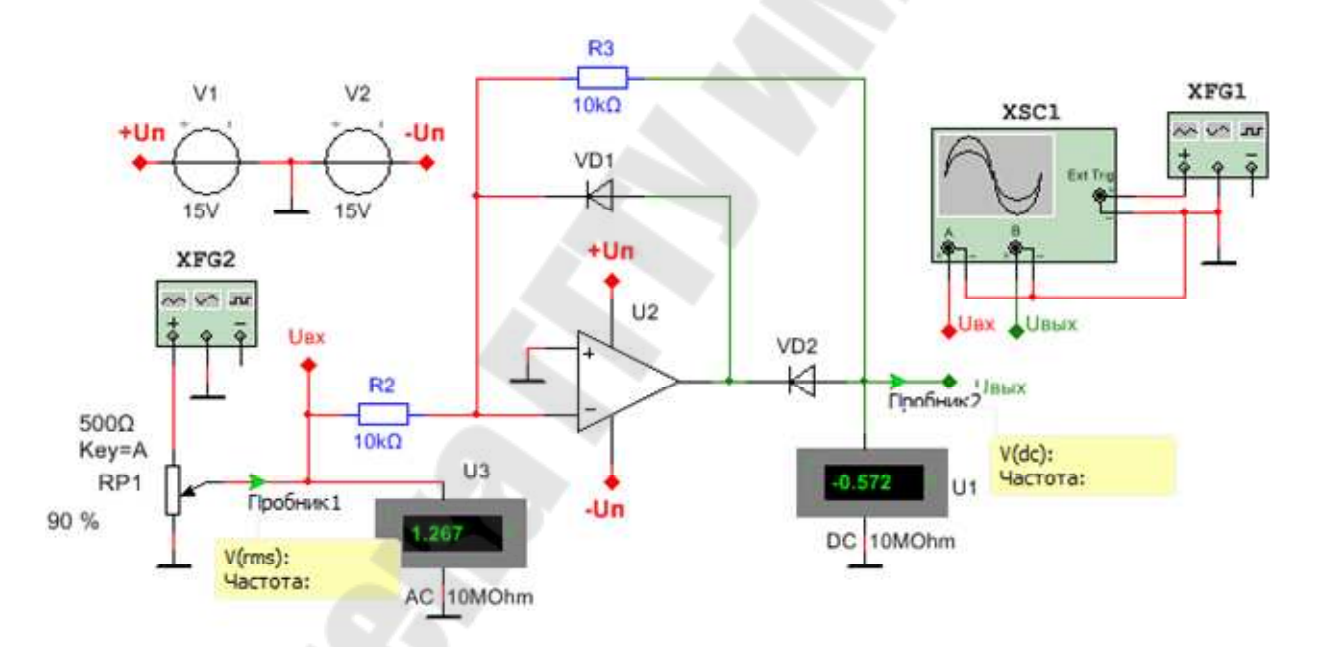

 $a)$ 

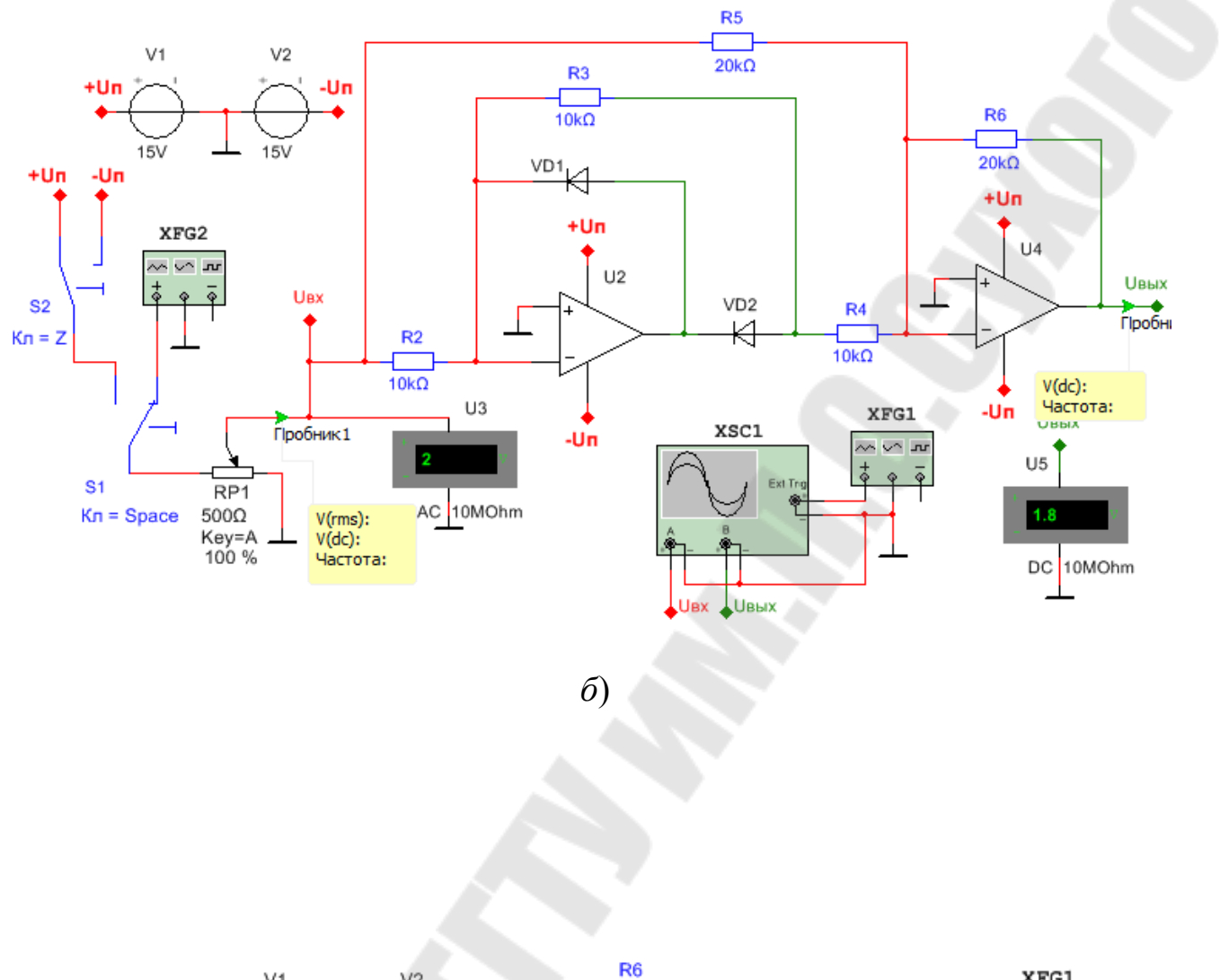

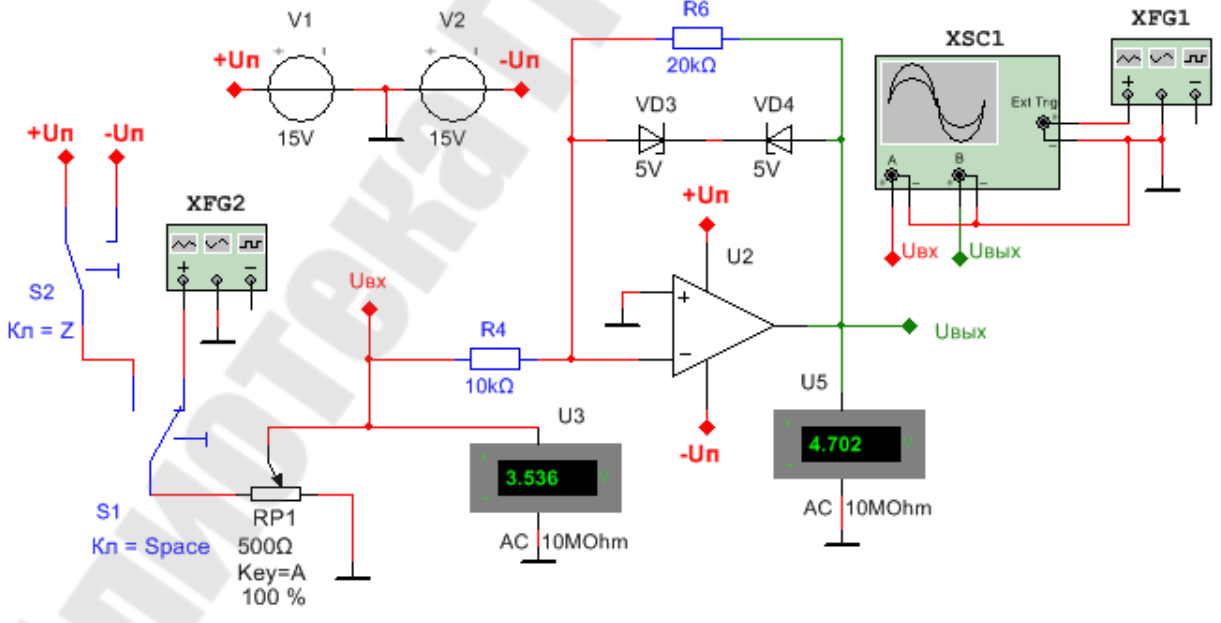

 $\epsilon$ Рис. 2.5. Схемы исследуемых устройств в программе NI Multisim

1. Собрать схемы и провести исследования устройств в программе NI Multisim и на лабораторном стенде:

а) для однополярного выпрямителя и узла выделения модуля снять и построить передаточные характеристики  $U_{\text{max}} = f(U_{\text{ex}})$ ;

б) для ограничителя сигнала - снять и построить передаточную характеристику  $U_{\text{BbX}} = f(U_{\text{BX}})$ ;

в) для задатчика интенсивности - снять осциллограммы входного и выходного напряжения и сравнить экспериментальные результаты с расчетными.

Сравнить и проанализировать результаты, полученные при исследовании на лабораторном стенде и в программе компьютерного моделирования.

2. Определить передаточную функцию интегратора задатчика интенсивности и рассчитать в соответствии с данными таблицы 2.1 время изменения выходного сигнала  $U_{\text{BLX}}$  от нуля до уровня  $+U_{\rm BX}$  $\mathbf{u}$   $-U_{\text{ex}}$ .

Таблица 2.1

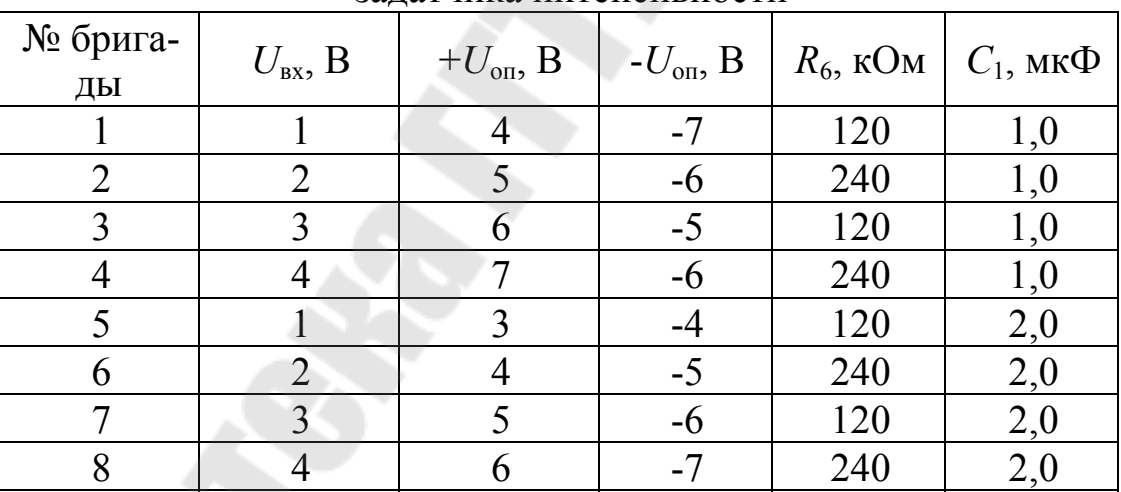

Исходные данные для расчета и параметры элементов залатчика интенсивности

## МЕТОДИЧЕСКИЕ УКАЗАНИЯ

1. При выполнении пунктов 1а и 1б резистором R1 производят плавное изменение входного сигнала в диапазоне от -10 В до +10 В.

2. При выполнении пункта 1в входной сигнал прямоугольной формы с предварительно установленной амплитудой  $U_{\text{ax}}$  (табл. 2.1) и частотой  $0.5 \div 1.0$  Гц подается от генератора низкой частоты.

#### ВОПРОСЫ К ЗАЩИТЕ ЛАБОРАТОРНОЙ РАБОТЫ

1. Назначение и принцип действия однополярного выпрямителя, узла выделения модуля, ограничителя сигнала и задатчика интенсивности.

2. Передаточные характеристики исследуемых устройств.

3. Определение значений напряжения в узлах схем.

## ЛАБОРАТОРНАЯ РАБОТА № 3

## **ПРЕОБРАЗОВАТЕЛИ НАПРЯЖЕНИЕ-ТОК, ТОК-НАПРЯЖЕНИЕ**

Цель работы: изучение схем преобразователей напряжение-ток и ток-напряжение и исследование их характеристик.

## КРАТКИЕ ТЕОРЕТИЧЕСКИЕ СВЕДЕНИЯ

В промышленных установках при передаче информации по длинным линиям для увеличения помехозащищенности в качестве сигнала используют ток. На входе линии устанавливают преобразователь напряжение - ток, а на выходе при, необходимости, ток - напряжение.

Схема преобразователя напряжение - ток представлена на рис.3.1. Усилитель DA2 схвачен отрицательной обратной связью, а все устройство – положительной через DA2. Последняя компенсирует падение напряжения на нагрузке  $R<sub>H</sub>$ , тем самым, поддерживая ток в нагрузке неизменным.

Покажем это. Для усилителя на DA1 можно записать

$$
U_1 = k_{y1} \cdot \frac{U_{gx} + U_2}{R_1 + R_2} \cdot R_1 = \frac{R_3 + R_4}{R_3} \cdot \frac{R_1}{R_1 + R_2} \cdot (U_{gx} + U_2).
$$

DA2 включен по схеме повторителя напряжения и напряжение на его выходе:

$$
U_2=U_1-I_{\rm H} R_5.
$$

Теперь

$$
(U_2 + I_{\rm H}R_5) \cdot \frac{R_3}{R_3 + R_4} = \frac{R_1}{R_1 + R_2} \cdot (U_{\rm BX} + U_2),
$$

ИЛИ

$$
U_{\text{BX}} \frac{R_1}{R_1 + R_2} - I_{\text{H}} R_5 \frac{R_3}{R_3 + R_4} = U_2 \left( \frac{R_3}{R_3 + R_4} - \frac{R_1}{R_1 + R_2} \right)
$$

Если выбрать

$$
\frac{R_1}{R_1 + R_2} = \frac{R_3}{R_3 + R_4},
$$

 $I_{\rm H} = U_{\rm BX} / R_5$ .  ${\bf TO}$ 

Таким образом, ток нагрузки зависит только от величины и знака входного напряжения.

Схема преобразователя ток-напряжение (усилитель тока) представлена на рис. 3.2. При выполнении условия, что входное сопротивление DA  $R_{\text{ax}} \gg (R_6 + R_8)$ , схема описывается системой уравнений

$$
\begin{cases}\nU_{\text{BX}} = I_{\text{BX}} \cdot R_6 + I_2 \cdot R_8, \\
-U_{\text{BLX}} = -I_2 \cdot R_8 + I_3 \cdot R_7, \\
I_3 = I_{\text{BX}} - I_2, \\
U_{\text{BX}} = -U_{\text{BLX}} / k_{\text{y0}},\n\end{cases}
$$

где  $k_{yo}$  - дифференциальный коэффициент усиления ОУ После преобразования, с учетом выполнения условия

$$
k_{y0} \gg \frac{R_2 + R_3}{R_2},
$$

получим

$$
U_{\text{BBX}} = -I_{\text{BX}} \cdot (R_6 + R_7 + R_6 \cdot R_7 / R_8).
$$

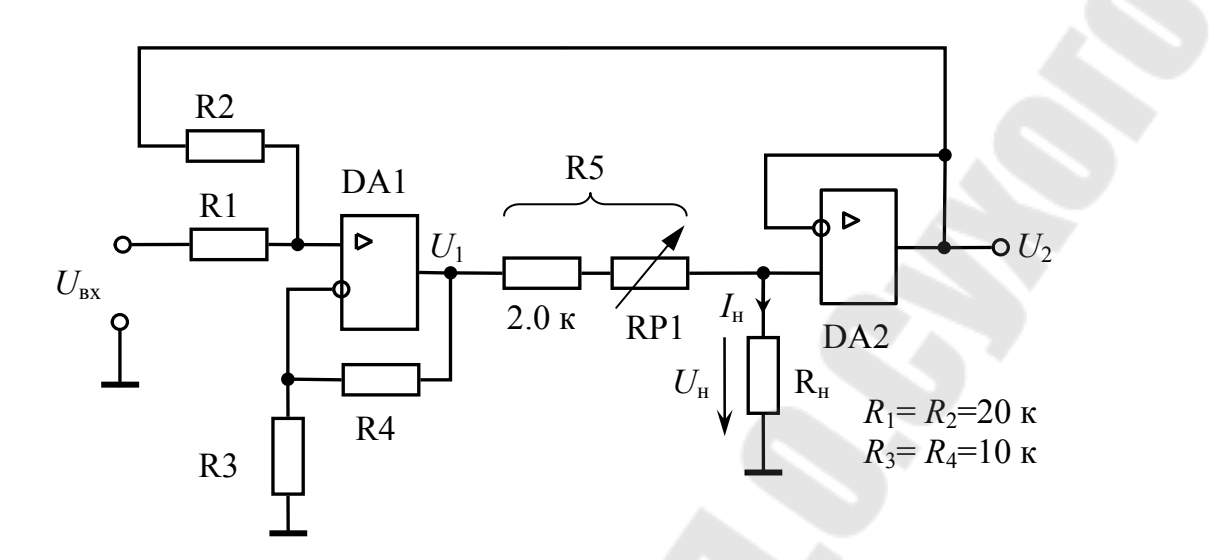

*Рис. 3.1*. Электрическая схема преобразователя напряжение – ток

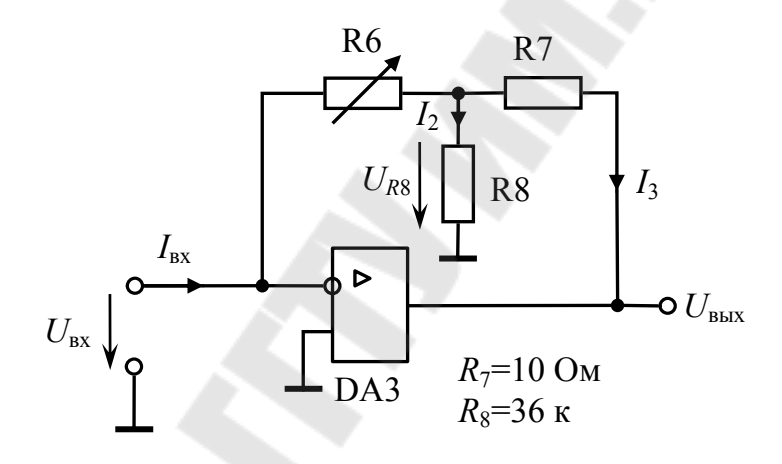

*Рис. 3.2*. Электрическая схема преобразователя ток–напряжение

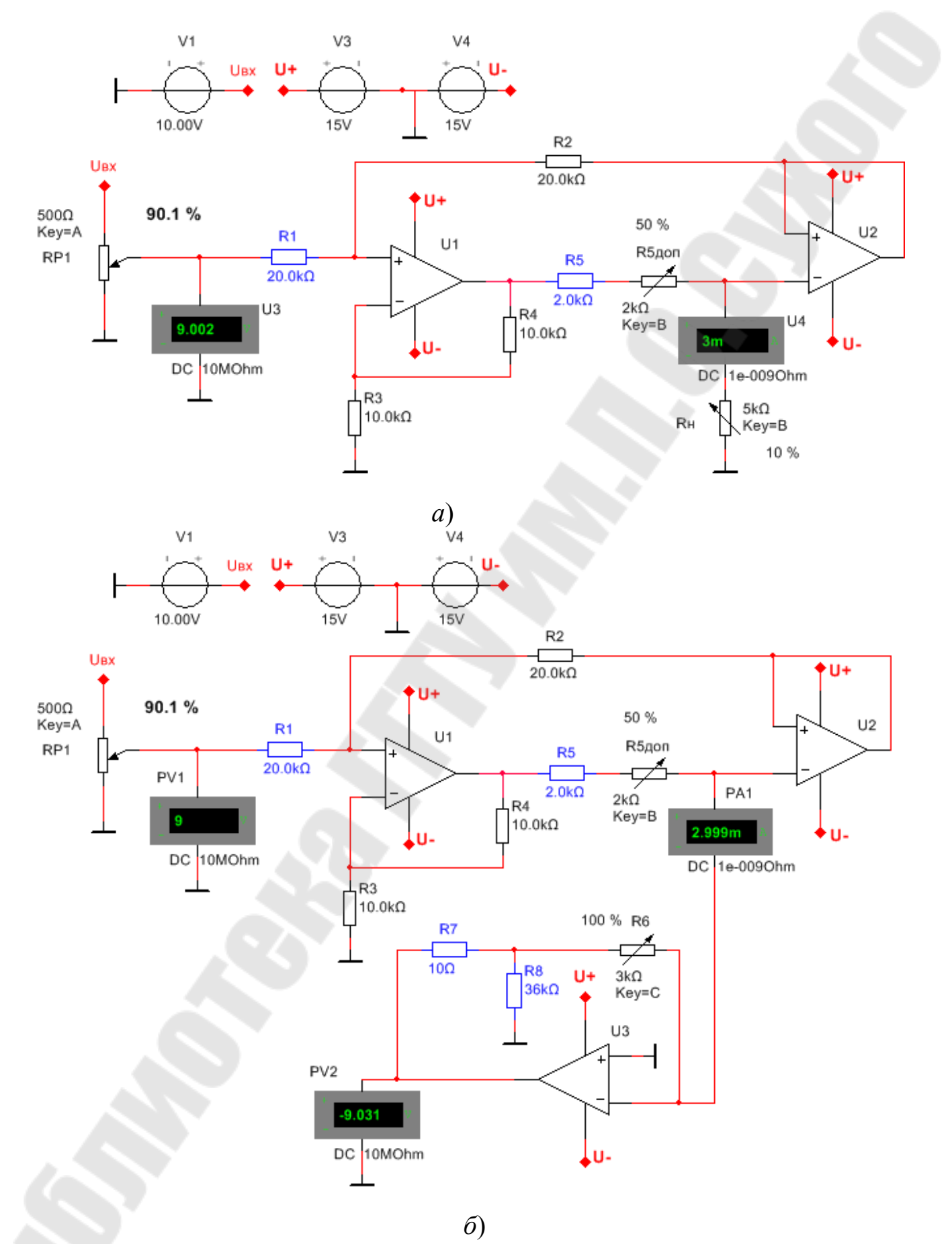

*Рис. 3.3*. Схемы исследуемых устройств в программе NI Multisim

#### № бри- $\overline{3}$  $\overline{5}$  $\mathbf{1}$  $\overline{2}$  $\overline{7}$ 8  $\overline{4}$ 6 гады  $0 - 9$  $0 - 5$  $0 - 7$  $0 - 9$  $0 - 7$  $0 - 6$  $0 - 5$  $0 - 6$  $U_{\rm rx}$ , B  $0 - 2,5$  $0 - 3, 5$  $0 - 2$  $0 - 2 |0 - 1.5|$  $0 - 3$  $0 - 3$  $I_{\text{BUX}}$ , MA  $0 - 2$  $U_{\text{bRX}}, B$  $0 - 4$  $0 - 8$  $0 - 6$  $0 - 8$  $0 - 4$  $0 - 3$  $0 - 6$  $0 - 5$

## Таблица 3.1 Исходные данные для расчета преобразователей

## ОПИСАНИЕ ЛАБОРАТОРНОЙ ПАНЕЛИ.

Испытательная панель стенда позволяет исследовать схемы, представленные на рис. 3.1 и 3.2. Операционные усилители DA1 и DA2 предназначены для сборки схемы преобразователя напряжениеток, а DA3 - ток-напряжение. В качестве нагрузки R<sub>H</sub> с для преобразователя напряжение-ток применяется переменный резистор R11.

## ПОРЯДОК ВЫПОЛНЕНИЯ

1. Для преобразователя напряжение-ток рассчитать сопротивление R5, а для преобразователя ток-напряжение сопротивление R6 в соответствии с данными таблицы 3.1.

2. Собрать схему и провести исследования преобразователя напряжение-ток в программе NI Multisim и на лабораторном стенде:

а) Снять и построить передаточную характеристику

 $I_{\text{BBIX}} = f(U_{\text{BX}});$ 

б) Снять и построить зависимость выходного тока от сопротивления нагрузки  $I_{\text{max}} = f(R_{\text{H}})$  при максимальном входном напряжении в соответствии с данными таблицы 3.1.

3. Собрать схему преобразователя ток-напряжение в программе NI Multisim и на лабораторном стенде и, используя преобразователь напряжение-ток в качестве источника тока, снять и построить передаточную характеристику  $U_{\text{BBX}} = f(I_{\text{BX}})$ .

4. Сравнить и проанализировать результаты, полученные при исследовании на лабораторном стенде и в программе компьютерного моделирования.

1. При выполнении пункта 2а измерительный прибор (миллиамперметр) включают между выходом преобразователя и R11, причем движком устанавливают  $R_{11} = R_{min}$ . Напряжение на вход преобразователя напряжение-ток подается с переменного резистора R12.

2. При выполнении пункта 26 сопротивление нагрузки  $R_{\text{H}}$  (R11) изменяют от минимального до максимального значения, выделяя при этом горизонтальный участок характеристики.

3. При выполнении пункта 3 миллиамперметр включают между выходом преобразователя напряжение-ток и входом ток-напряжение. Изменение тока *I*вх на входе преобразователя ток-напряжение производят изменением напряжения на входе преобразователя напряжениеток.

4. Сравнить и проанализировать результаты, полученные при исследовании на лабораторном стенде и в программе компьютерного моделирования.

## ВОПРОСЫ К ЗАЩИТЕ ЛАБОРАТОРНОЙ РАБОТЫ

1. Назначение и принцип действия преобразователей напряжение–ток и ток–напряжение.

2. Основные характеристики исследуемых устройств.

3. Определение значений напряжения в узлах схем.

## ЛАБОРАТОРНАЯ РАБОТА № 4

## **ПРЕОБРАЗОВАТЕЛИ НАПРЯЖЕНИЕ-ЧАСТОТА**

*Цель работы:* изучение схем преобразователей напряжениечастота и исследование их характеристик.

## КРАТКИЕ ТЕОРЕТИЧЕСКИЕ СВЕДЕНИЯ

Преобразователи напряжение-частота широко применяются в измерительных преобразователях, задатчиках частоты для силовых преобразователей и в цифровых приборах.

Одна из схем преобразователя, приведенная на рис. 4.1, состоит из интегратора на DA1 и компаратора на DA2.

Принцип действия следующий: после очередного разряда конденсатора С1 на выходе интегратора начинает возрастать по абсолютной величине напряжение до уровня, при котором произойдет переключение компаратора. На выходе DA2 появится отрицательное напряжение. При этом происходит быстрый разряд конденсатора через VD и R5. Компаратор возвращается в исходное состояние и процесс повторяется. Увеличение входного сигнала ускоряет изменение напряжения интегратора, растет частота срабатывания компаратора и в итоге возрастает выходная частота.

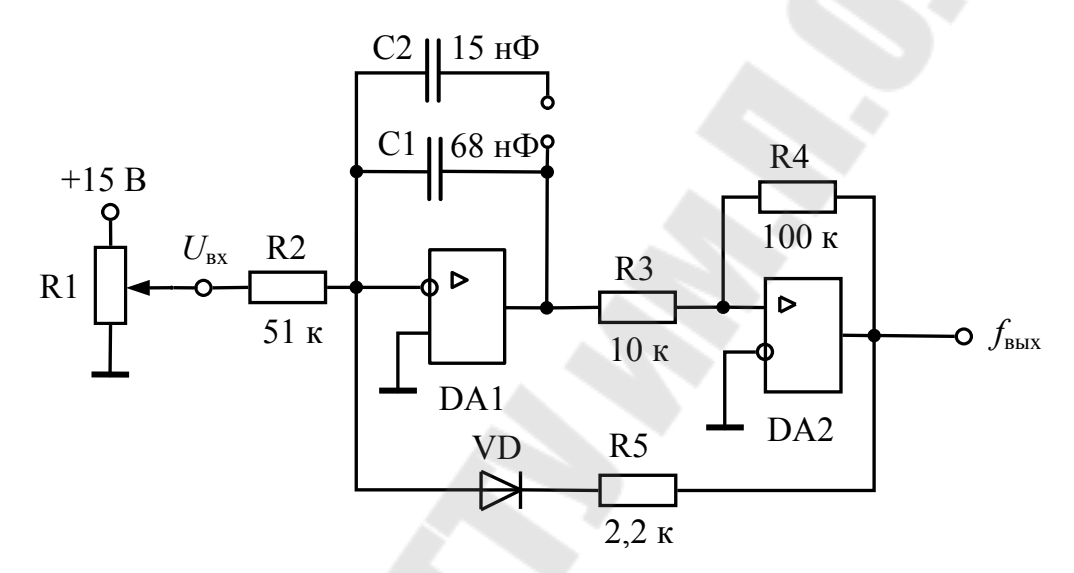

Рис. 4.1. Электрическая схема преобразователя напряжение-частота

Пренебрегая собственным временем переключения компаратора, частоту генерируемых импульсов на выходе преобразователя можно определить по приближенной формуле

$$
f_{\text{BbIX}} = \frac{U_{\text{BX}} R_4}{C R_2 R_3 (U_{\text{max}}^+ - U_{\text{min}}^-)},
$$

где  $C$  – значение емкости интегратора ( $C_1$ или  $C_1+C_2$ )  $U_{max}^+$ ,  $U_{min}^-$  максимальное положительное и минимальное отрицательное значения выходного напряжения компаратора DA2.

На рис.4.2 приведены упрощенная схема, а на рис.4.3 временные диаграммы работы преобразователя напряжение-частота с опорным генератором.

Как и в предыдущей схеме, здесь используется интегратор для формирования периода выходных импульсов. Выходное напряжение компаратора DA2 через цепочку R4, VD воздействует на управляющий вход D-триггера DD1. На тактовый вход этого триггера подаются импульсы с частотой  $f_{on}$  с опорного генератора G. Напряжение  $U_{DA1}$  на выходе интегратора, изменяясь под воздействием входного напряжения  $U_{\text{rx}}$ , через некоторое время превысит уровень  $U_{\text{non}}$  и компаратор DA2 переходит в режим положительного насыщения, что соответствует единичному сигналу для D-триггера. Под воздействием ближайшего пришедшего после этого тактового импульса D-триггер DD1 перейдет из состояния «нуль» в состояние «единица» и ключ S1 разомкнется.

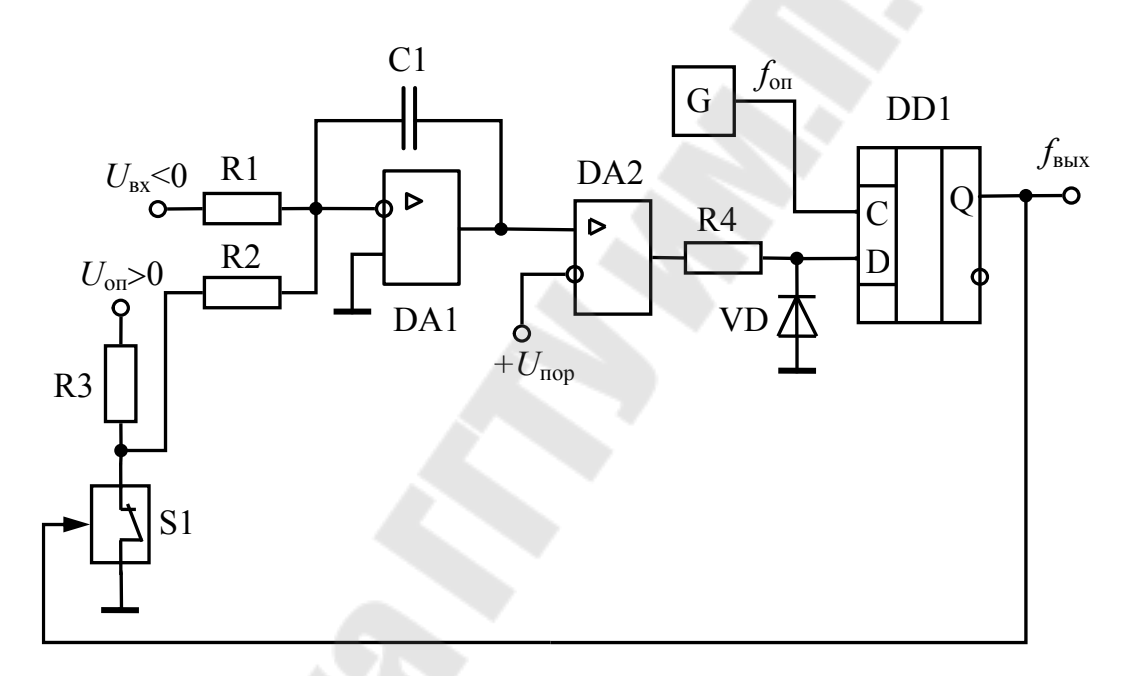

Рис. 4.2. Упрощенная схема преобразователя напряжение-частота с опорным генератором

На вход интегратора подается опорное напряжение  $U_{on}$  противоположного знака и более высокого уровня по сравнению с  $U_{\text{ax}}$ . Под воздействием разности напряжений  $U_{\text{on}}$  -  $U_{\text{ax}}$  конденсатор C1 начнет быстро перезаряжаться в обратную сторону. Длительность этого процесса перезаряда, как видно из рис. 4.3, будет равна периоду тактовых импульсов  $T_0 = 1/f_0$ . После перехода компаратора с "1" в "0" на выходе триггера DD1, под воздействием тактового импульса, также устанавливается логический «нуль» и S1 замыкается. Интегратор переходит в режим интегрирования входного сигнала  $U_{\text{ax}}$  и далее процессы повторяются. Частота выходных импульсов для данного преобразователя определяется по формуле

$$
f_{_{\rm BBX}}\,= \! 1/T_{\rm BBX} =\!f_0\,\, U_{\rm BX}/U_{\rm OII}
$$

В данном случае частота не зависит ни от сопротивления R1 и R2, ни от емкости конденсатора C1, что обеспечивает возможность получения высокой точности преобразования. Высокие показатели преобразователя с опорным генератором (линейность и точность) обеспечиваются строго определенной длительностью временного интервала  $T_0 = 1/f_0$  спада напряжения интегратора (при подаче  $U_{\text{on}}$ ).

Недостатком такой схемы является неравномерная расстановка выходных импульсов. Если же импульсы формировать в моменты переключения компаратора, то можно получить равномерную их расстановку.

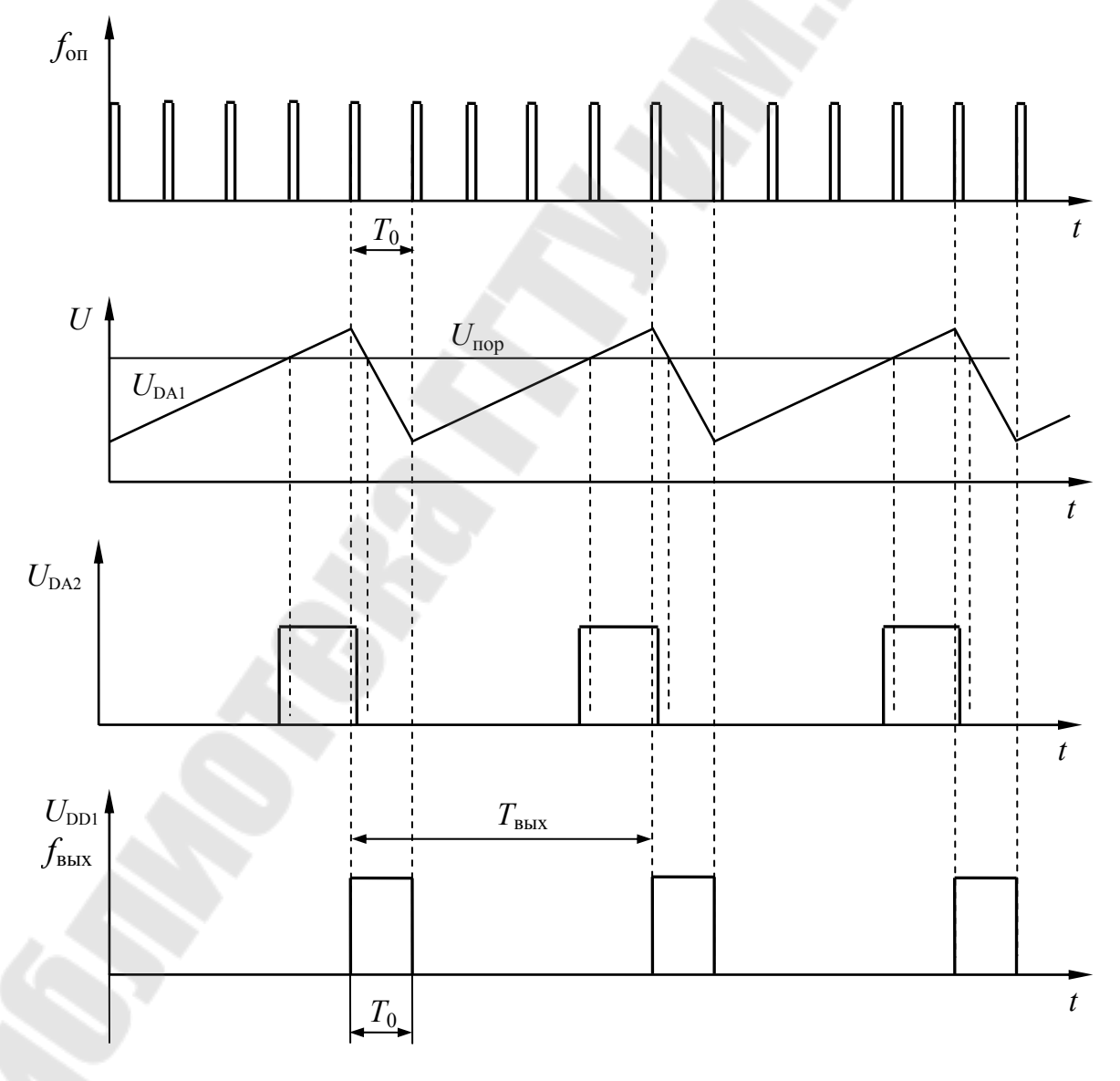

Рис. 4.3. Временные диаграммы преобразователя напряжение-частота с опорным генератором

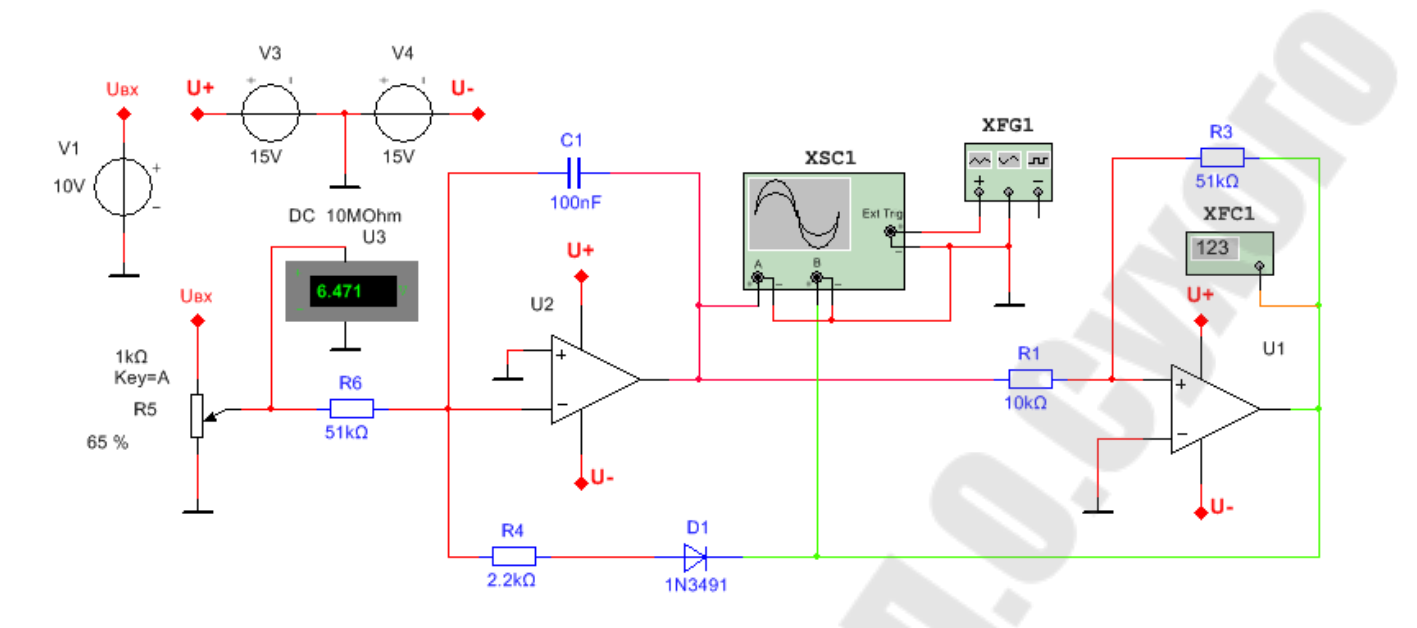

Рис. 4.4. Схема преобразователя напряжение-частота в программе NI Multisim

## ОПИСАНИЕ ЛАБОРАТОРНОЙ ПАНЕЛИ

На испытательной панели представлены рассмотренные преобразователи напряжение-частота рис. 4.1 и 4.5. В схеме преобразователя с опорным генератором (рис. 4.5) транзистор VT2 выполняет функцию ключа S1, VT1 - усилителя выходных импульсов, а в качестве D-триггера используется микросхема DD1. Генератор G с выходной частотой  $f_{\text{on}}$  стабилизирован кварцевым резонатором.

## ПОРЯДОК ВЫПОЛНЕНИЯ

1. Для указанных на схемах номиналов элементов (рис. 4.1) и 4.4.) данных рассчитать скорость изменения выходного напряжения интеграторов при максимальных значениях входного напряжения (+10 В для первой схемы и -4,5 В для второй схемы). Расчет произвести для двух значений емкости  $C_1$  и  $C_1+C_2$ .

преобразователей 2. Провести исследования напряжениечастота в программе NI Multisim и на лабораторном стенде. Снять и построить передаточные характеристики преобразователей  $f_{\text{\tiny{BUX}}} = f(U_{\text{\tiny{RX}}})$ с одним конденсатором С1 и двумя - С1+С2.

3. Снять и построить сфазированные осциллограммы напряжений интеграторов, компараторов, триггера, логических элементов, ключей, опорного генератора и выходного сигнала для заданного преподавателем значения входного напряжения.

4. Сравнить и проанализировать результаты, полученные при исследовании на лабораторном стенде и в программе компьютерного моделирования.

5. Для заданного преподавателем значения входного напряжения рассчитать выходные частоты преобразователей и сравнить их с экспериментальными значениями.

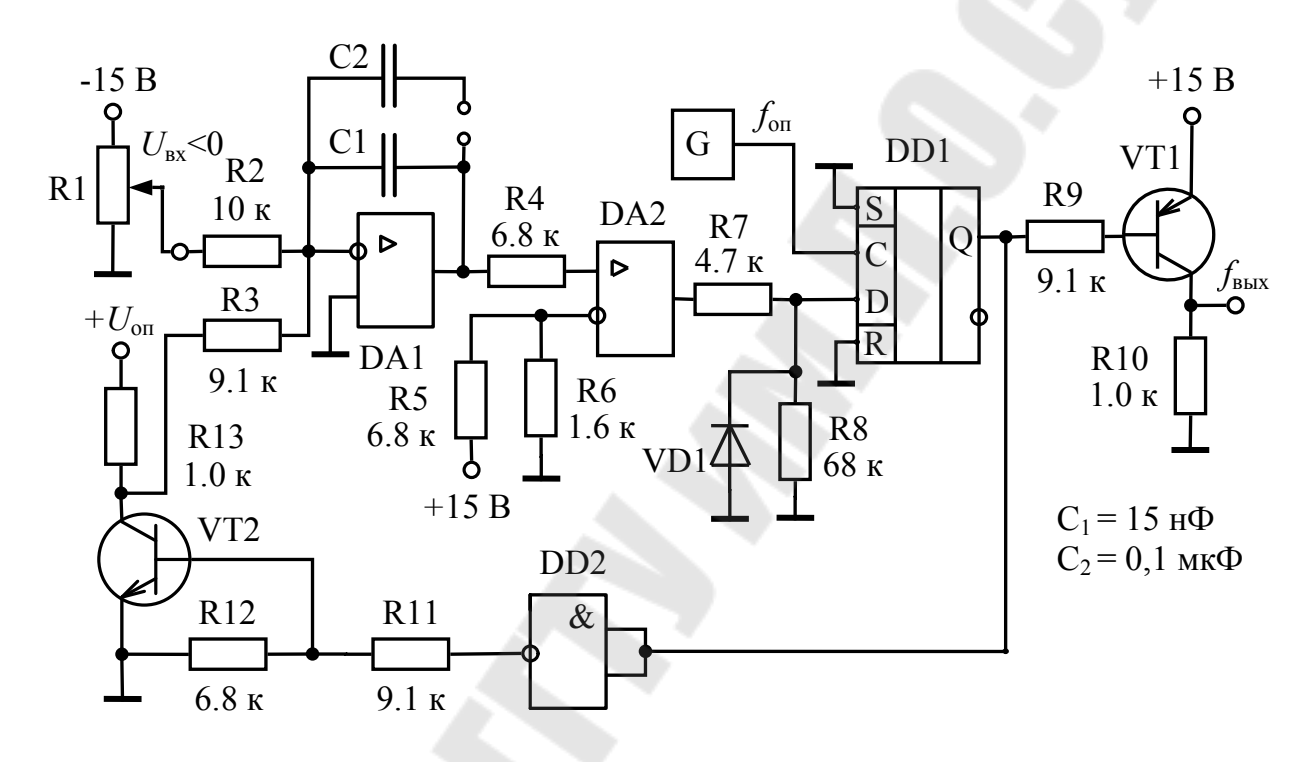

Рис. 4.5. Электрическая схема преобразователя напряжение-частота с опорным генератором

## МЕТОДИЧЕСКИЕ УКАЗАНИЯ

Входной сигнал для преобразователя по схеме рис. 4.1 следует изменять в пределах  $0...+10$  В. В схеме преобразователя с опорным генератором (рис. 4.4) входное напряжение следует изменять в пределах от 0 до -4,0 В.

#### ВОПРОСЫ К ЗАЩИТЕ ЛАБОРАТОРНОЙ РАБОТЫ

1. Назначение и принцип действия преобразователей напряжение-частота.

2. Основные характеристики исследуемых устройств.

3. Диаграммы напряжений в узлах схем. Расчет выходной частоты преобразователя.

## ЛАБОРАТОРНАЯ РАБОТА № 5

## ИМПУЛЬСНЫЕ МОДУЛЯТОРЫ

Цель работы: изучение схем импульсных модуляторов и исследование их характеристик.

## КРАТКИЕ ТЕОРЕТИЧЕСКИЕ СВЕДЕНИЯ

Импульсные модуляторы, к которым относятся: широтноимпульсный, фазоимпульсный, частотно-импульсный и другие, применяются для повышения помехозащищенности при преобразовании и передаче информации, в системах управления силовыми преобразователями и в измерительных устройствах.

Схема простейшего широтно-импульсного модулятора (ШИМ), представленная на рис. 5.1, выполнена на базе схемы мультивибратора (при  $R_1 = \infty$ ). ОУ схвачен положительной обратной связью через резистивный делитель R3, R4, Цепь отрицательной обратной связью содержит пассивный интегратор R2, C1. Переключение ОУ на выходе с положительного уровня ограничения напряжения  $+U_{\text{orb}}$  на отрицательный уровень  $-U_{\text{orp}}$  и обратно происходит когда напряжение на инвертирующем входе достигает величины напряжения на неинвертирующем.

При равенстве  $+U_{\text{orp}} = -U_{\text{orp}}$  период колебаний определяется выражением

$$
T = 2 \cdot C_1 \cdot R_2 \cdot \ln(1 + 2 \cdot R_3 / R_4),
$$

а скважность импульсов  $\gamma = 2$ .

При включении входа  $(R_1 \neq \infty)$  установившееся напряжение на конденсаторе интегратора при  $R_1 = R_2$ . определяется выражением

$$
U_{\infty} = (U_{\text{BLX}} + U_{\text{BX}})/2.
$$

Это напряжение можно менять за счет  $U_{\text{ax}}$ , что приведет к изменению времени, за которое напряжение на инвертирующем входе достигает уровня на неинвертирующем.

Фазоимпульсный модулятор постоянного тока, блок-схема которого приведена на рис. 5.2, состоит из генератора опорного напряжения ГОН и компаратора на DA. В качестве опорного может приме-НЯТЬСЯ синусоидальное ИЛИ линейное. чаще пилообразное. напряжение. Во втором случае модулятор имеет линейную регулировочную характеристику. На вход ГОН подается сигнал, относительно которого осуществляется модуляция. В промышленных установках, в зависимости от назначения устройства, указанным сигналом является напряжение сети (например, в силовых преобразователях) или специально сформированное (в измерительных устройствах). В фазовых системах управления и в измерительных устройствах уровень сигнала определяется фазой входного синусоидального напряжения относительно опорного такой же формы. В этом случае фазоимпульсный модулятор может иметь схему, представленную на рис. 5.3. Усилители DA1 и DA2 выполняют функцию формирователей прямоугольного напряжения, а триггер DD1 - компаратора.

В качестве частотно-импульсных модуляторов постоянного тока обычно используют преобразователи напряжение-частота, которые изучаются в отдельной работе.

## ОПИСАНИЕ ЛАБОРАТОРНОЙ ПАНЕЛИ

На испытательной панели на усилителе DA1 собрана схема ШИМ (рис. 5.1). Стабилитроны VD1 и VD2 ограничивают напряжение обратных связей.

Фазоимпульсный модулятор постоянного тока (рис. 5.4) собран на усилителях DA2 ... DA4.

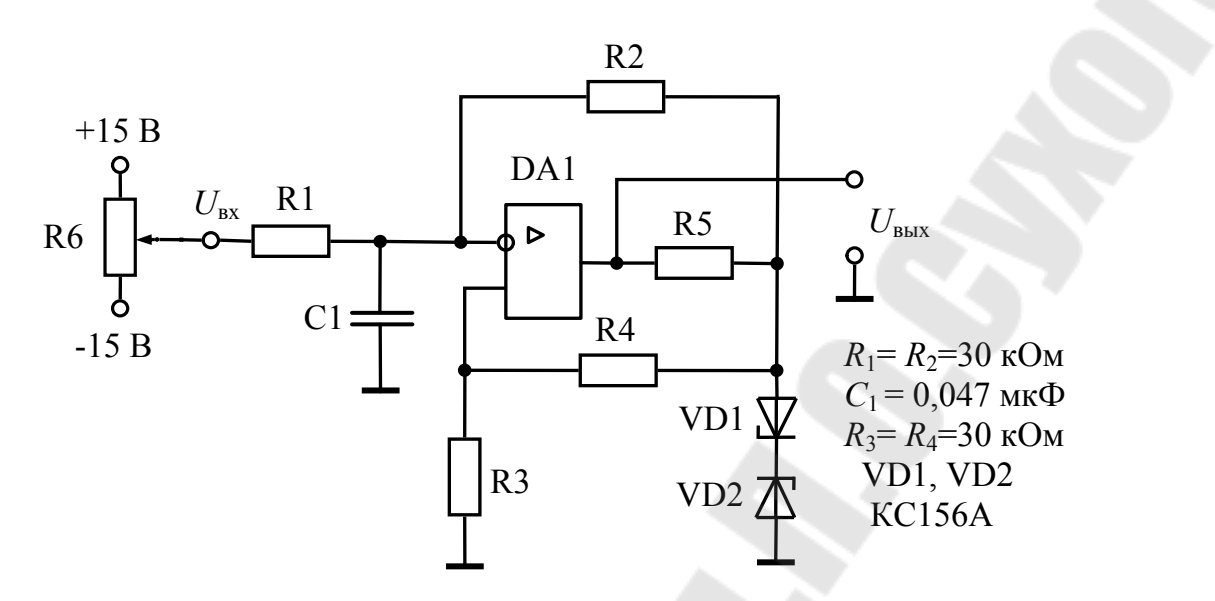

Рис. 5.1. Электрическая схема широтно-импульсного модулятора

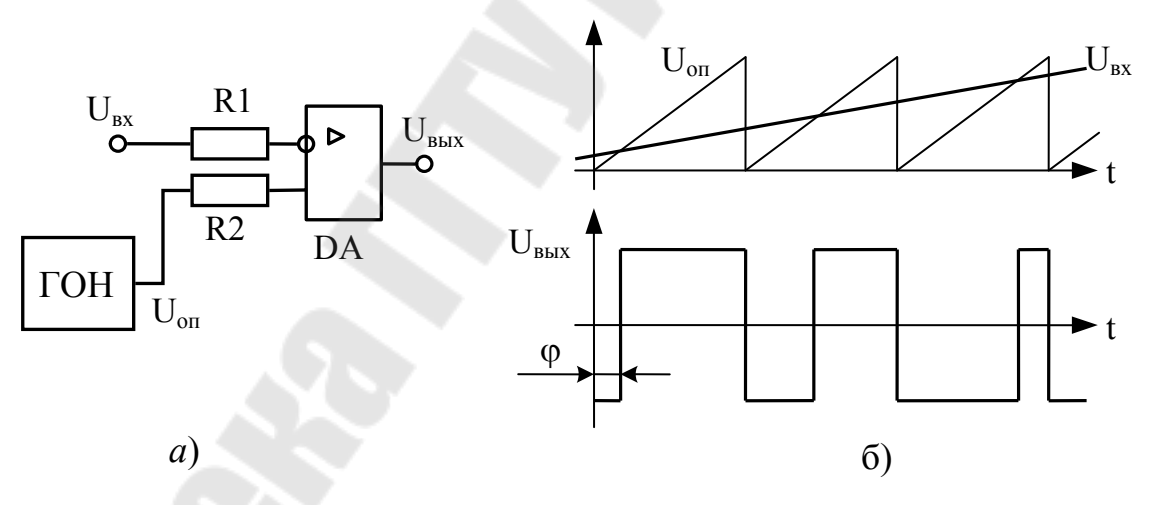

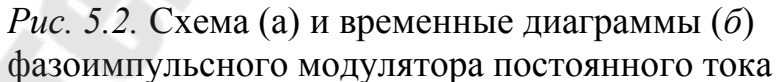

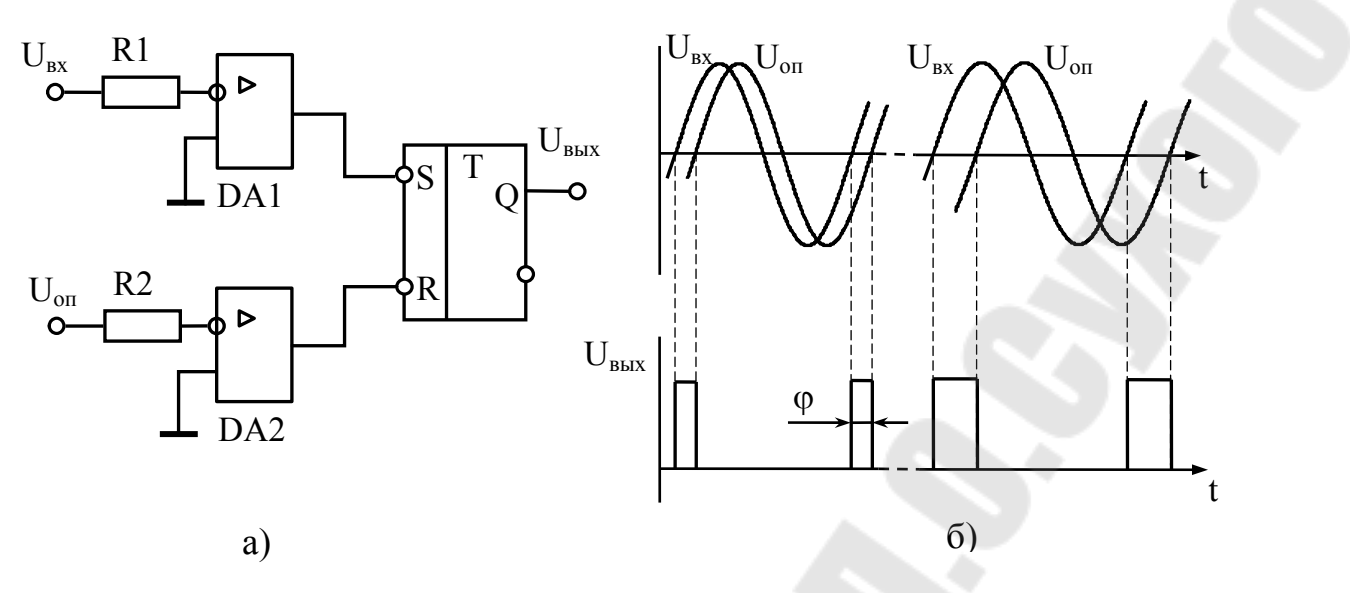

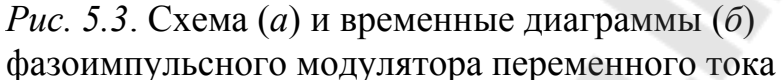

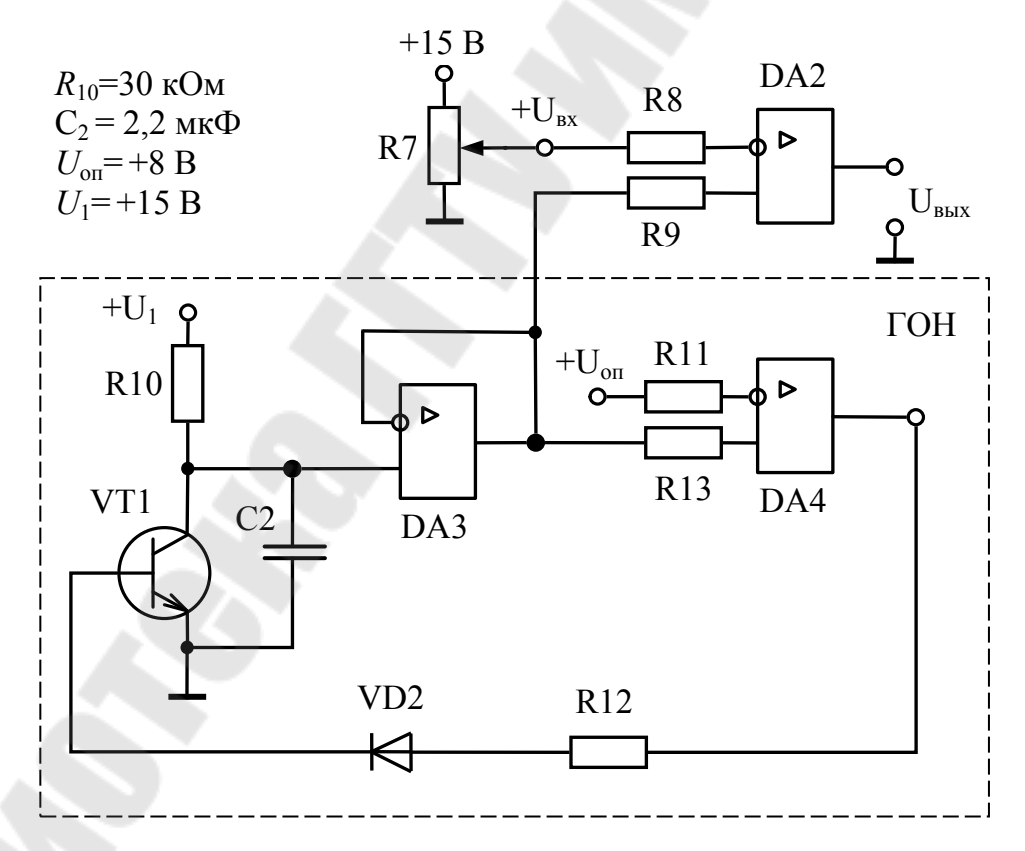

Рис. 5.4. Электрическая схема широтно-импульсного модулятора постоянного тока с опорным генератором

DA2 выполняет роль компаратора, а DA3, DA4 и VT1 - генератора опорного пилообразного напряжения. DA3 включен по схеме повторителя напряжения на конденсаторе С2, который заряжается

через R10. Когда напряжение достигает порога срабатывания DA4, открывается VT1 и происходит быстрый разряд конденсатора. Компаратор переключается и процесс повторяется.

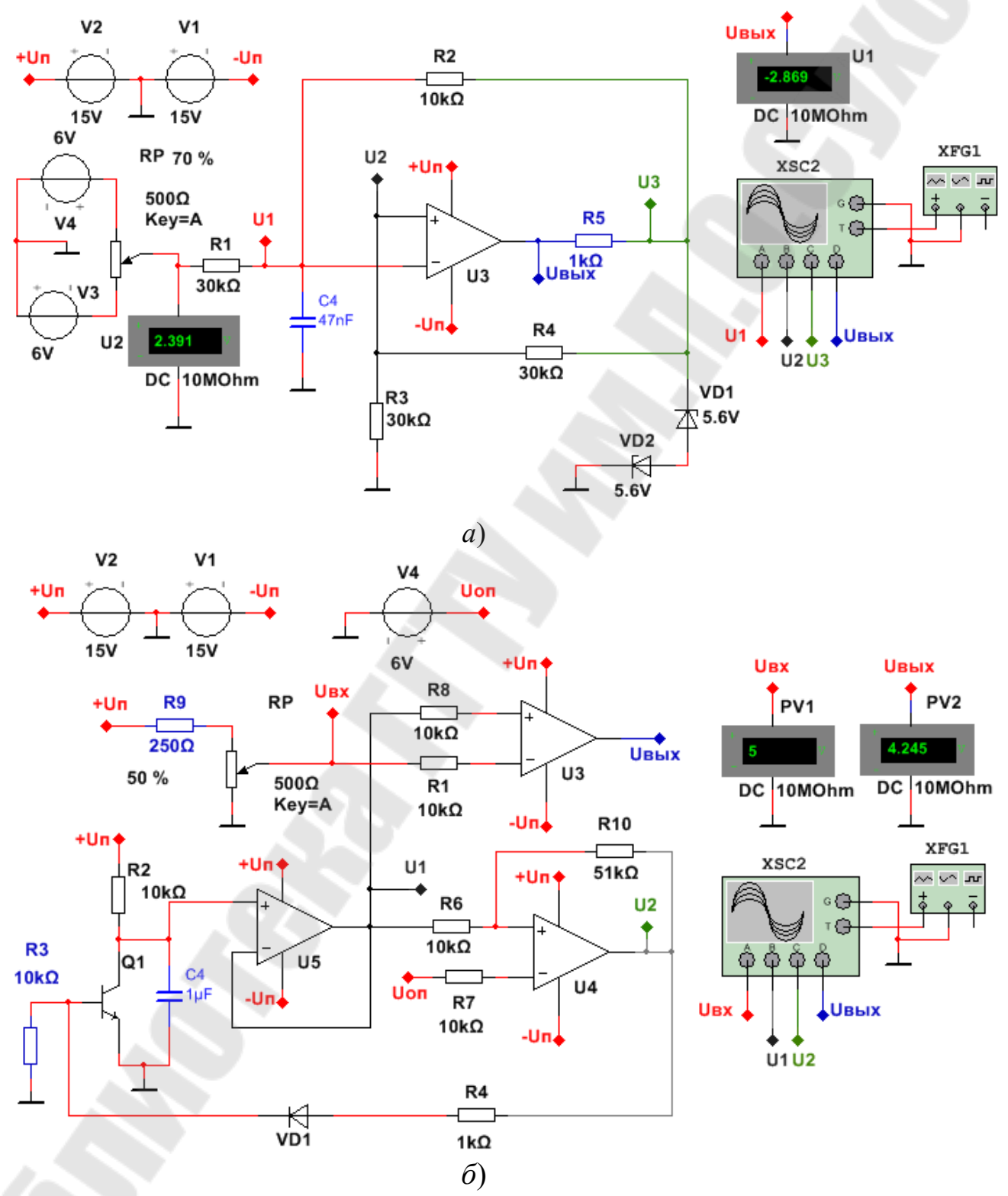

Рис. 5.5. Схемы широтно-импульсных модуляторов в программе NI Multisim

1. Провести исследования модуляторов в программе NI Multisim и на лабораторном стенде. Определить пороговое значение напряжения переключения компаратора (рис. 5.1).

2. Снять и построить характеристики ШИМ  $\gamma = f(U_{\text{ax}})$  и  $U_{\text{BUX}} = f(U_{\text{RX}})$ .

3. Снять и построить осциллограммы напряжений ШИМ в различных точках схемы для заданного преподавателем значения  $U_{\text{ax}}$ .

4. Снять и построить передаточные характеристики широтноимпульсного модулятора с опорным генератором (рис. 5.4)  $U_{\text{max}} = f(U_{\text{ex}})$ ,  $\gamma = f(U_{\text{av}})$ , где  $\gamma$ - скважность импульсов выходного напряжения $U_{\text{av}}$ .

5. Снять и построить осциллограммы напряжений широтноимпульсного модулятора с опорным генератором (рис. 5.4) для заданного преподавателем значения  $U_{\text{ex}}$ .

6. Сравнить и проанализировать результаты, полученные при исследовании на лабораторном стенде и в программе компьютерного моделирования.

## ВОПРОСЫ К ЗАЩИТЕ ЛАБОРАТОРНОЙ РАБОТЫ

1. Назначение и принцип действия импульсных преобразователей.

2. Основные характеристики исследуемых устройств.

3. Диаграммы напряжений в различных точках схемы. Расчет скважности и выходного напряжения преобразователей.

## ЛАБОРАТОРНАЯ РАБОТА № 6

#### **МОДУЛЯТОР-ДЕМОДУЛЯТОР**

*Цель работы:* изучение схемы и отдельных узлов устройства модулятор-демодулятор и исследование их характеристик. КРАТКИЕ ТЕОРЕТИЧЕСКИЕ СВЕДЕНИЯ

Устройство модулятор-демодулятор (М-ДМ) применяется для гальванического разделения цепей при передаче сигнала постоянного тока и состоит из трех узлов:

– импульсный модулятор постоянного тока;

– демодулятор;

– автономный генератор.

На рис. 6.1 представлена схема двухполупериодного импульсного модулятора. Транзисторы VТ1.1, VТ1.2 и VТ2.1, VТ2.2 выполняют функцию управляемых ключей и работают в противофазе. Управлением ими осуществляется модулирующим опорным сигналом *U*оп, который представляет собой переменное напряжение прямоугольной формы. Встречно-последовательное включение транзисторов обеспечивает взаимную компенсацию остаточных напряжений. При работе ключей в противофазе встречное включение первичных полуобмоток W<sub>1</sub> выходного трансформатора T1 позволяет получить в его сердечнике переменный магнитный поток при постоянном входном напряжении модулятора  $U_{\text{BX-M}}$ . ЭДС вторичной обмотки определяется

$$
E_2 = k_\text{T} (U_{\text{bx.M}} - \Delta U_1) \text{sign}(U_{\text{on}}),
$$

где  $k_T = W_1 / W_2$  - коэффициент трансформации Т1;  $\Delta U_1$  - падение напряжения на транзисторном ключе и первичной полуобмотке; sign  $(U_{\text{on}})$  – знак опорного напряжения.

Если поменять функциональный вход и выход модулятора, то получим демодулятор, схема которого представлена на рис. 6.2. Демодулятор преобразует входной сигнал переменного тока в сигнал постоянного тока. Работая совместно с модулятором они имеют общее опорное напряжение. Для демодулятора, с учетом падения напряжения *U*<sup>2</sup> на вторичной полуобмотке и на ключе, можно записать

$$
U_{\text{BLX}.\parallel M} = E2 \operatorname{sign}(U_{\text{on}}) - \Delta U_2.
$$

В целом, для устройства М-ДМ, когда гальваническую развязку цепей выполняет один трансформатор, выходное напряжение будет определяться выражением

$$
U_{\text{BLX},\text{TM}} = [k_{\text{T}}(U_{\text{BX},\text{M}} - \Delta U_{1}) \text{ sign } (U_{\text{on}})] \text{ sign } (U_{\text{on}}) - \Delta U_{2} =
$$

$$
= k_{\text{T}}U_{\text{BX},\text{M}} - (k_{\text{T}}\Delta U_{1} + \Delta U_{2}).
$$

Схема, приведенная на рис. 6.2, в зависимости от назначения, формы и фаз входного и опорного сигналов, может выполнять функции фазочувствительного выпрямителя или фазового детектора. Их назначение заключается в преобразовании входного напряжения переменного тока  $U_{\text{bx},\text{TM}}$  в выходное напряжение постоянного тока, полярность и амплитуда которого зависит от фазы  $U_{\text{bx},TM}$  относитель-HO  $U_{\text{on}}$ .

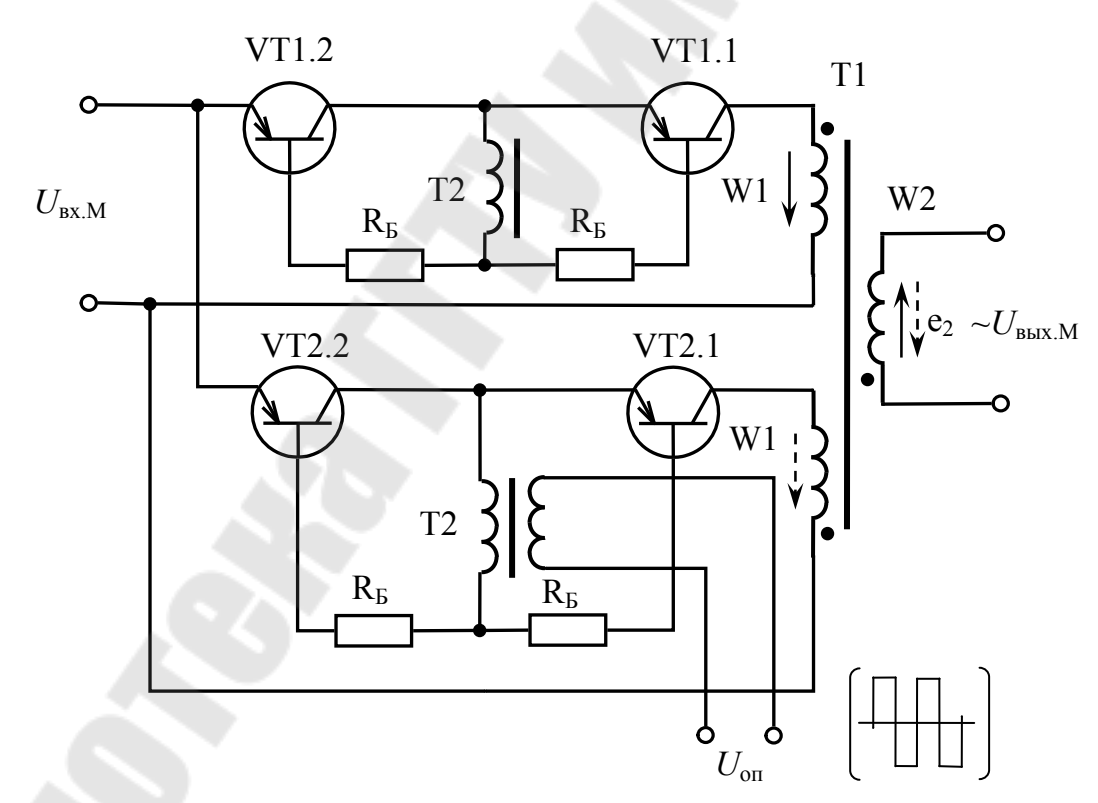

Рис. 6.1. Электрическая схема импульсного модулятора

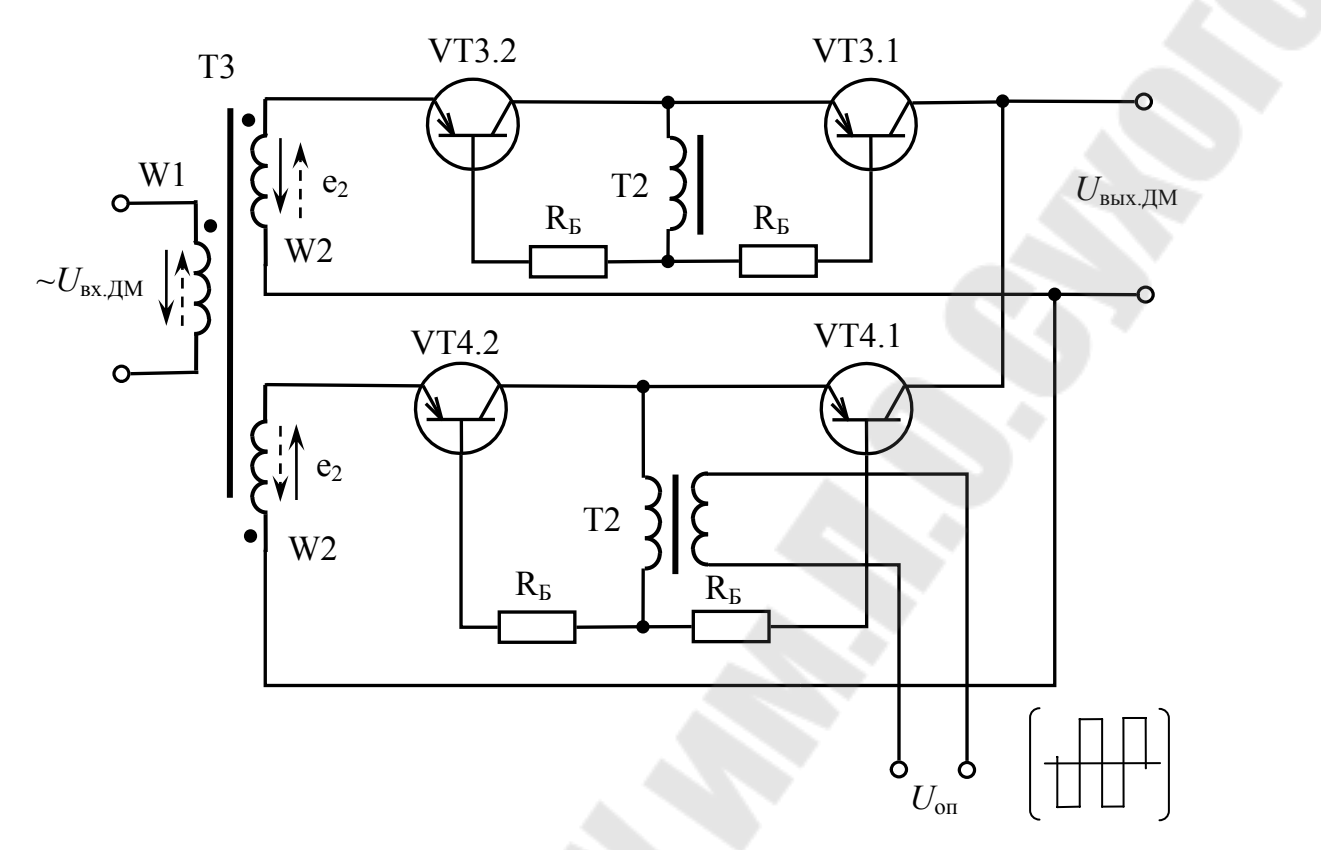

Рис. 6.2. Электрическая схема демодулятора

На рис. 6.3 представлена наиболее распространенная схема автогенератора с насыщающимся трансформатором (схема Ройера). В М-ДМ генератор служит для получения опорного напряжения, которое снимается со вторичной обмотки W<sub>3</sub> трансформатора.

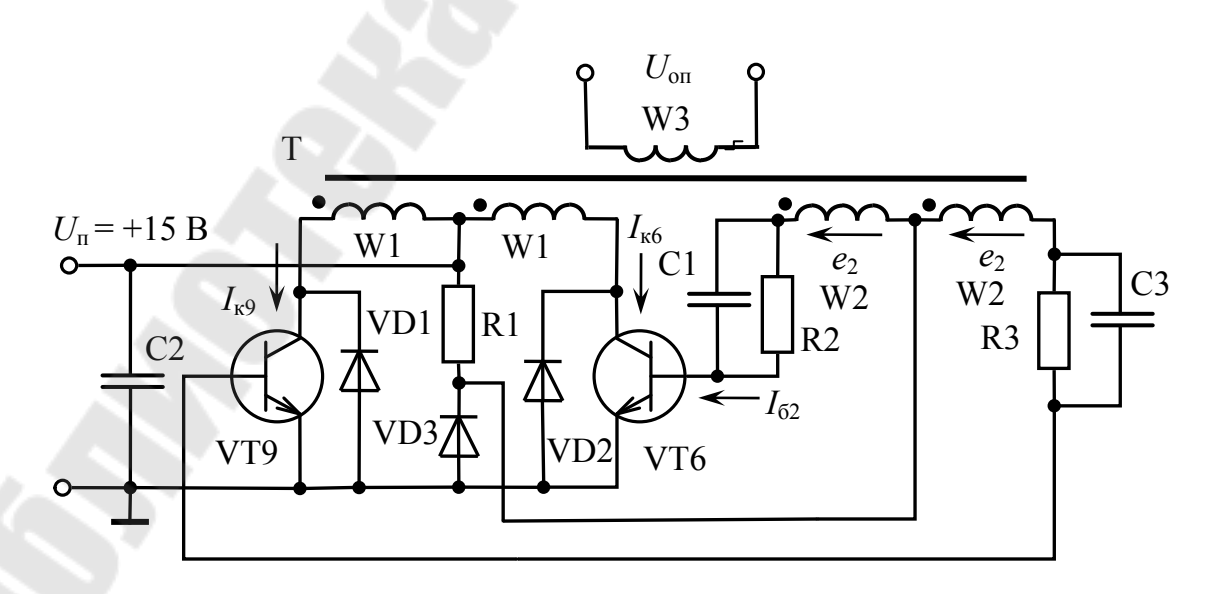

Рис. 6.3. Электрическая схема автогенератора с насыщающимся трансформатором

Транзисторы VT6, VT9 (рис. 6.3) выполняют роль ключей , подключающих в противофазе рабочие полуобмотки  $W_1$  к источнику питания *U*<sup>п</sup> для создания в сердечнике трансформатора Т переменного магнитного потока. Диоды VD1 и VD2 служат для защиты транзисторов от перенапряжения, создавая цепь для реактивной составляющей тока, который замыкается через конденсатор С2.

Рассмотрим принцип действия автогенератора. Пусть в какой-то момент времени VТ6 открыт и насыщен, а VТ9 закрыт. Коллекторный ток VT6 протекает по  $W_1$  от начала к концу. ЭДС в  $W_2$  направлены как показано на рис. 6.3. При этом VТ6 поддерживается в открытом состоянии, а VТ9 - в закрытом.

При насыщении сердечника *E*<sup>2</sup> резко уменьшается, ток намагничивания возрастает. Это приводит к выводу VТ6 из насыщения, уменьшению напряжения на  $W_1$ , что в свою очередь уменьшает  $I_{k6}$  и изменяет полярность *E*<sub>2</sub>. Таким образом, происходит регенеративный процесс, приводящий к полному запиранию VТ6 , к открыванию VТ9, и смене полярности напряжения на обмотках трансформатора.

Резисторы R2 и R3, включенные в базовые цепи VТ6 и VТ9, ограничивают и выравнивают токи, предохраняя переходы эмиттер-база от пробоя. Конденсаторы С1 и С3, увеличивая базовые токи при переключении, ускоряют процессы регенерации и уменьшают динамические потери мощности в транзисторах. Резистор R1, обеспечивая несимметрию схемы, служит для улучшения запуска генератора при включении питания.

## ОПИСАНИЕ ЛАБОРАТОРНОЙ ПАНЕЛИ

Испытательная панель стенда содержит модулятор, демодулятор и автогенератор. Для получения изменяемого напряжения постоянного тока используется потенциометр R4, подключенный к источнику  $\pm 15$  B.

## ПОРЯДОК ВЫПОЛНЕНИЯ

1. Снять и построить осциллограммы напряжений  $U_{\kappa}$ ,  $U_6$  транзистора VT1 автогенератора.

2. Провести исследование модулятора-демодулятора:

а) снять и построить передаточную характеристику модулятора  $U_{\text{BUX.M}} = f(U_{\text{BX.M}})$ .

б) снять и построить передаточную характеристику демодулятора  $U_{\text{BUX}} = f(U_{\text{BX}})$ . Следует заметить, что  $U_{\text{BX}} = U_{\text{BUX}}$ .

в) снять и построить передаточную характеристику модулятордемодулятор в целом  $U_{\text{BUX}}$   $\pi = f(U_{\text{RX}})$ .

3. Снять и построить осциллограмму напряжения *U*оп. Снять и построить осциллограммы напряжений  $U_{\text{BLX, M}}$ ,  $U_{\text{BLX, IIM}}$  для заданного преподавателем значения  $\pm U_{\text{\tiny BX.M}}$ .

## МЕТОДИЧЕСКИЕ УКАЗАНИЯ

1. Для запуска автогенератора в работу необходимо на гнездо  $+U_{\text{n}}$ (рис. 6.3) подать напряжение +15 В.

2. Для подачи напряжение  $U_{\text{ax M}}$  переменный резистор R4 соединяется проводом с верхним гнездом входа модулятора, а нижнее гнездо входа модулятора к общему проводу уже подключено.

3. Снятие передаточных характеристик модулятора и демодулятора производится в один прием, т.е. для установленного значения  $U_{\text{BIX M}}$  последовательно производится измерение  $U_{\text{BIX M}}$  и  $U_{\text{BIX JIM}}$ , а затем устанавливается новое значение  $U_{\text{rx }M}$  и снова измеряются  $U_{\text{mx }M}$ и  $U_{\text{BUX}}$ <sub>лм</sub> и так далее. Соединять выходную и входную обмотки трансформаторов T1 и T3 ненужно, так как они соединены внутри стенда. Для измерения напряжения  $U_{\text{BUX M}}$  необходимо использовать осциллограф, а измерение  $U_{\text{bx, M}}$  и  $U_{\text{bbx, JM}}$  следует производить вольтметром постоянного тока.

## ВОПРОСЫ К ЗАЩИТЕ ЛАБОРАТОРНОЙ РАБОТЫ

1. Назначение и принцип действия модулятора, демодулятора и автогенератора.

2. Основные характеристики исследуемых устройств.

3. Назначение гальванической развязки.

#### ЛИТЕРАТУРА

1. Анхимюк В.Л. Теория автоматического управления / В.Л. Анхимюк. – Минск: Вышейшая школа, 1979. – 350 с.

2. Терехов В.М. Элементы автоматизированного электропривода / В.М.Терехов. – М.: Энергоатомиздат, 1987. – 224 с.

3. Гутников В.С. Интегральная электроника в измерительных устройствах / В.С. Гутников. – Л.: Энергия, 1980. – 248 с.

4. Гутников В.С. Интегральная электроника в измерительных устройствах / В.С. Гутников. – Л.: Энергоиздат, 1988. – 303 с.

5. Забродин Ю.С. Промышленная электроника: Учебник для вузов / Ю.С. Забродин. – М.: Высш. школа, 1982. – 496 с.

6. Коломбет Е.А. Микроэлектронные средства обработки аналоговых сигналов / Е.А. Коломбет. –М.: Радио и связь, 1991.–376 с.

7. Алексеенко А. Г. Применение прецизионных аналоговых микросхем/ А. Г. Алексеенко, Е.А.Коломбет, Г. И. Стародуб.– М.: Радио и связь, 1985.– 256 с.

8. Комплектные тиристорные электроприводы: Справочник / И. Х. Евзеров [и др.]; под ред. В. М. Перельмутера. – М.: Энергоиздат, 1988. – 319 с.

9. Чернов Е.А. Комплектные электроприводы станков с ЧПУ: Справочное пособие / Е.А. Чернов, В.П. Кузьмин. – Горький: Волго-Вятское кн. изд-во, 1989. – 320 с.

# СОДЕРЖАНИЕ

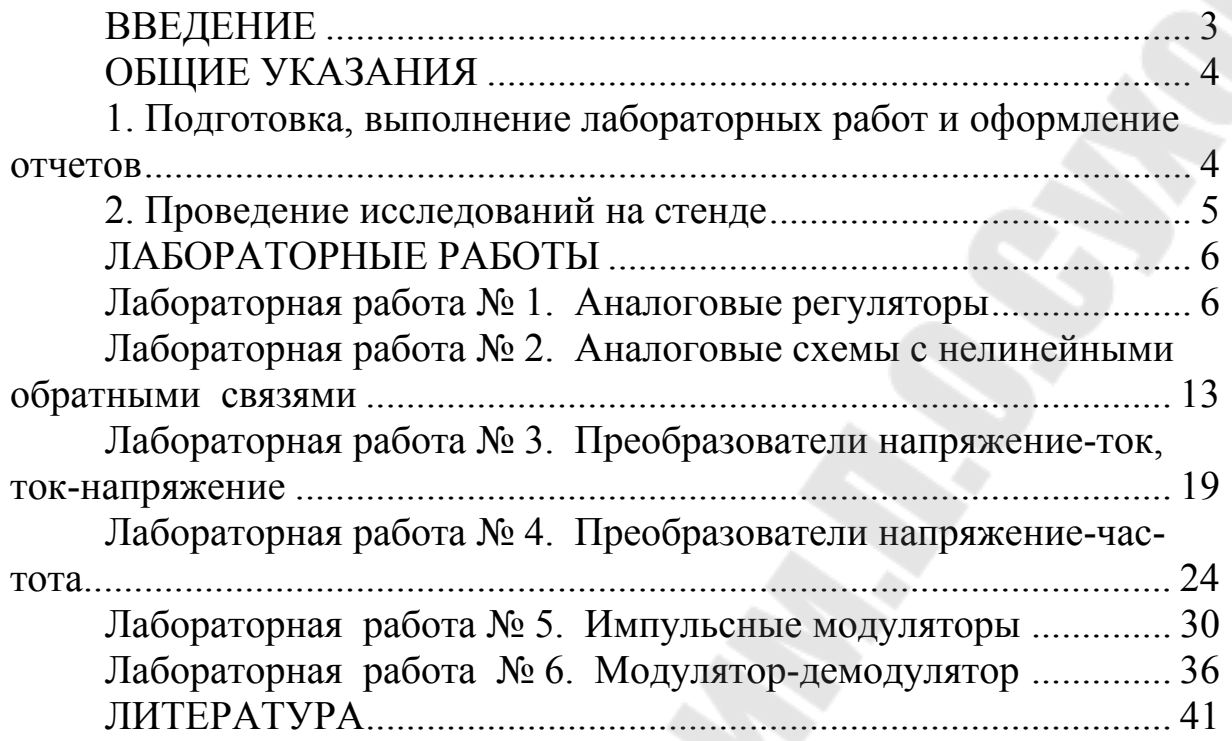

**Погуляев** Михаил Николаевич **Савельев** Вадим Алексеевич

# **ЭЛЕМЕНТЫ АВТОМАТИЗИРОВАННОГО ЭЛЕКТРОПРИВОДА**

**Практикум по выполнению лабораторных работ по одноименной дисциплине для студентов специальности 1-53 01 05 «Автоматизированные электроприводы» дневной и заочной форм обучения**

> Подписано к размещению в электронную библиотеку ГГТУ им. П. О. Сухого в качестве электронного учебно-методического документа 06.05.20.

> > Рег. № 56Е. http://www.gstu.by